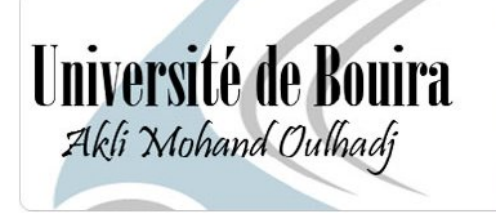

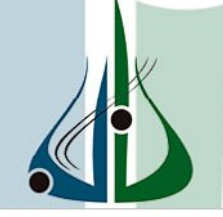

أمعة ألبوبرة<br>أكلي محند ا<sub>و</sub>لحاج

**Université de Bouira Faculté des Sciences et des Sciences Appliquées Département de Génie Electrique**

**Projet de Fin d'Etudes Master (LMD)**

**Filière : Electrotechnique**

**Spécialité : Conversion et Gestion de l'Energie**

## **Thème**

**Modélisation et simulation du générateur photovoltaïque**

**et de l'onduleur**

 **Présenté par : Proposé et dirigé par :** 

**Ninouh Hamid M<sup>me</sup>OUALI** .K

**Devant le Jury**

 **Président : - Mr. REZKI M**

**Examinateurs : - Mr. MOHAMMADI A**

 **- Mr. BAHLOUL M**

**Année Universitaire : 2015-2016**

*Avant tout, Je remercie dieu le tout puissant qui ma donné le courage, la volonté, la patience et la santé durant toutes ces années d'étude et que grâce a lui ce travail a pu être réalisé. Je tiens à exprimer mon remerciement et mon gratitude à ma promotrice OUALI.K et aux membres du jury. Un grand remerciement aussi au département de génie électrique de l'université de Bouira et à tous ses enseignants. Je dédie tout particulièrement ce travail à mes parents et à ma famille.*

*A toutes les personnes qui ont contribué de près ou de loin à l'aboutissement de ce mémoire*.

## *Dédicace*

*Je dédie ce modeste travail et ma profonde gratitude à ma mère pour l'éducation qu'elle ma prodigué avec tous les moyens et au prix de toutes les sacrifices, pour le sens du devoir qu'elle ma enseigné depuis mon enfance.*

*A mon cher frère Hakim.*

*A mes précieuses sœurs.*

*A mes amis, Amine, Akram, Islam pour leur fidélité.*

*A tous mes amis avec lesquels j'ai partagé mes moments de joie et de bonheur Que toute personne m'ayant aidé de près ou de loin, trouve ici l'expression de ma reconnaissance.*

*A touts mes collègues de la promotion CGE et IEET 2016.*

# **TABLE DES MATIÈRES**

## **TABLE DES MATIÈRES**

## *Chapitre 1 Généralités et système photovoltaïque*

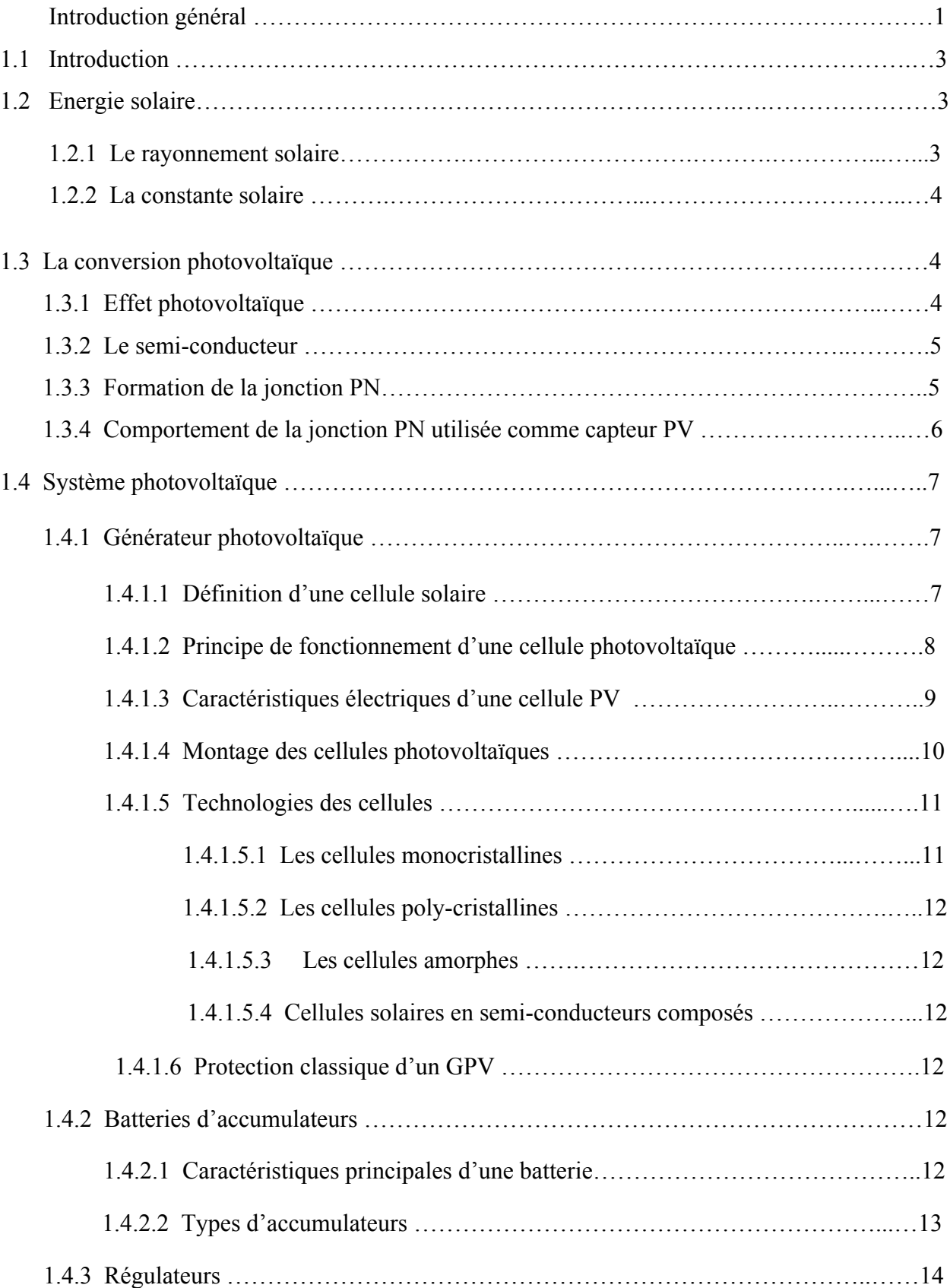

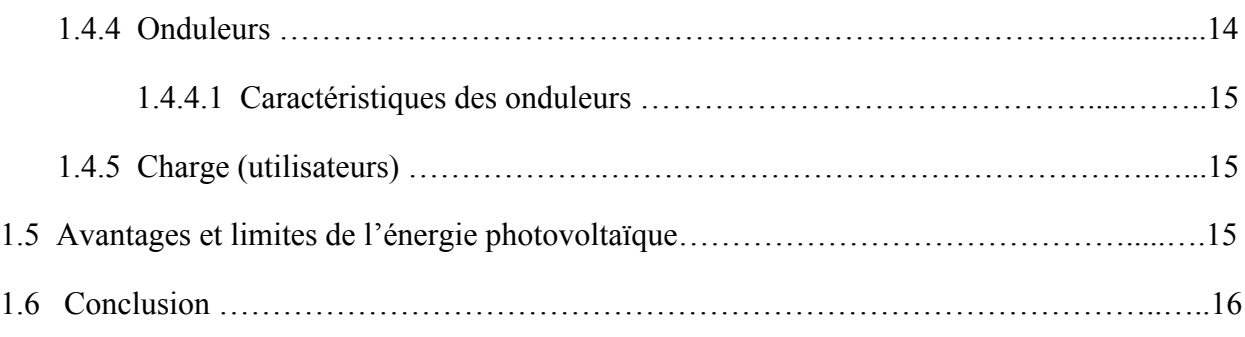

## *Chapitre 2 Modélisation et simulation d'un générateur photovoltaïque*

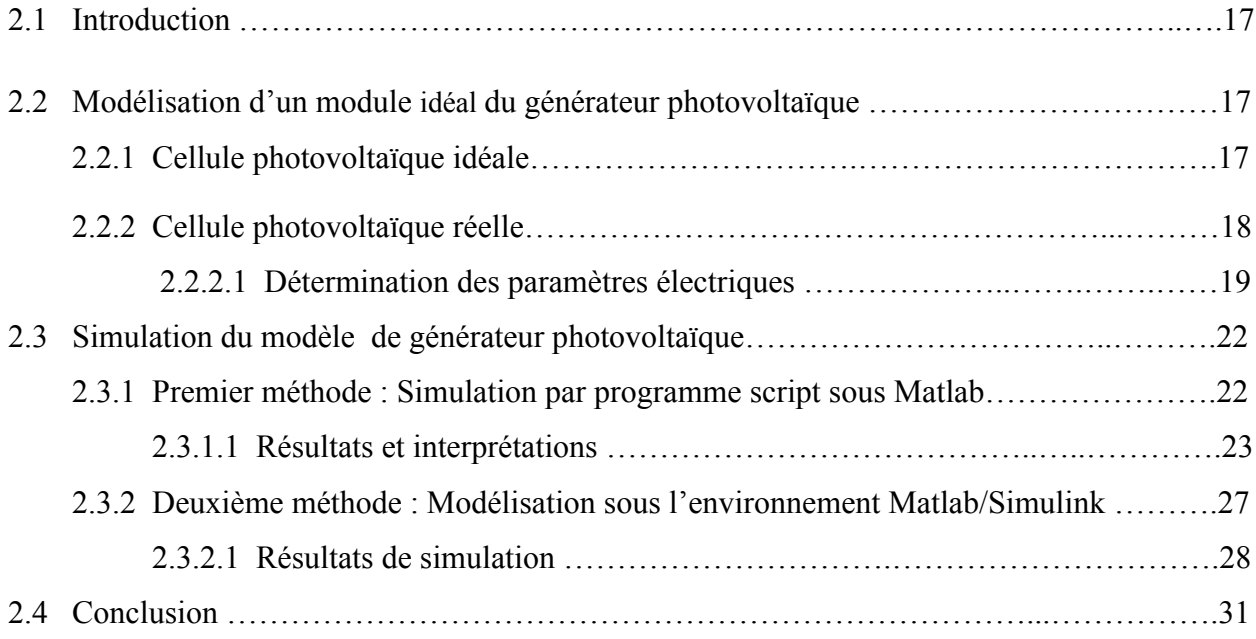

## *Chapitre 3 Modélisation et simulation d'un onduleur*

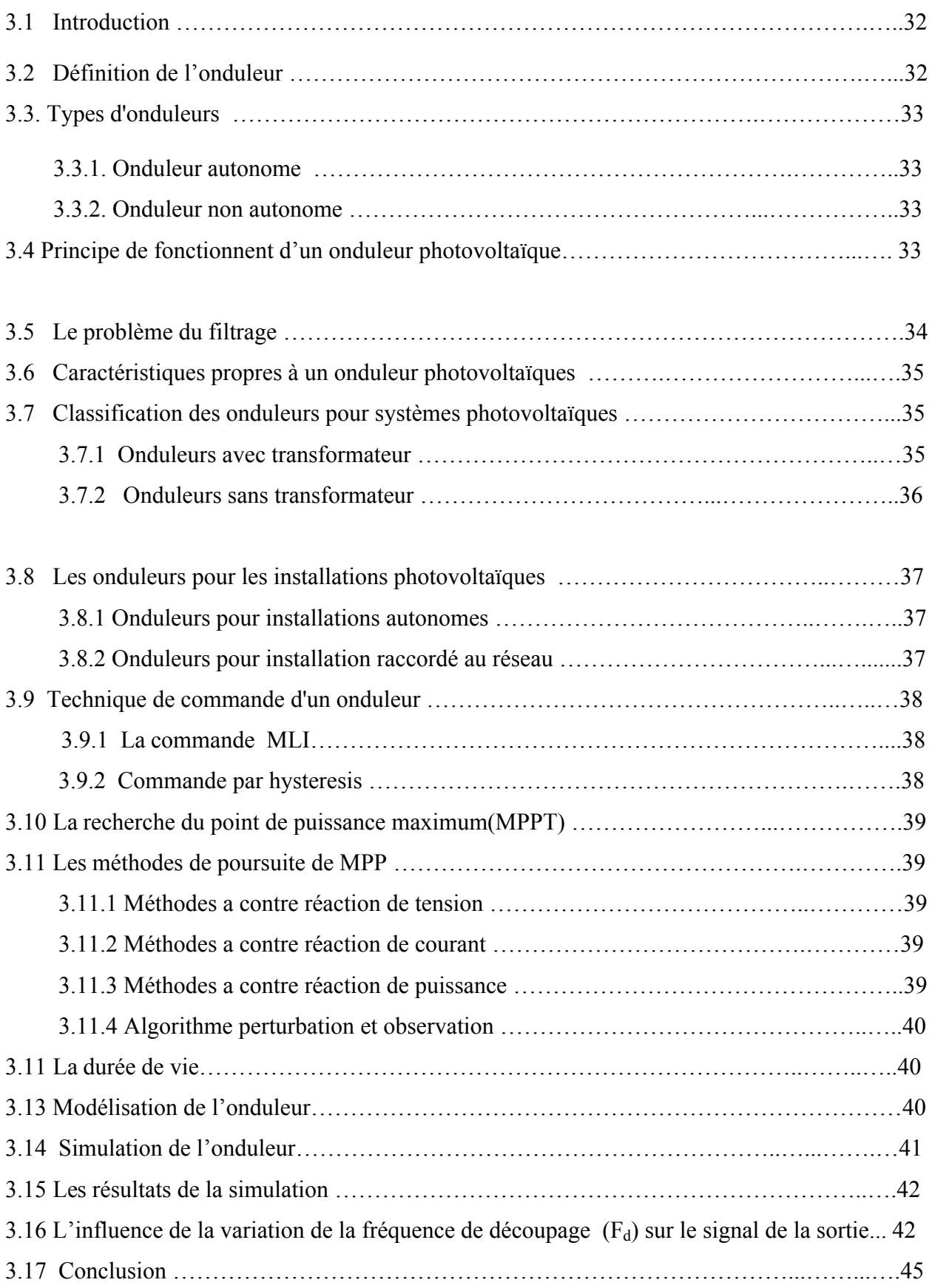

## **ACRONYMES & SYMBOLES**

## **ACRONYMES & SYMBOLES**

### **Acronymes**

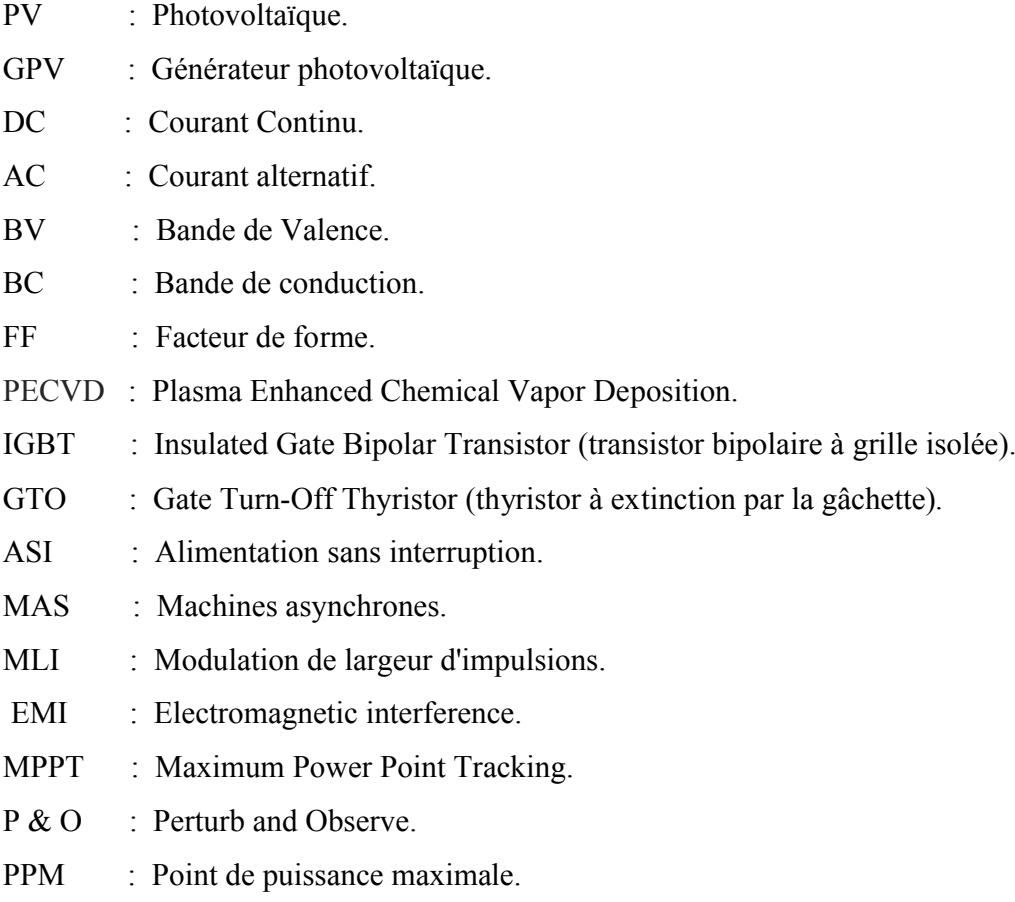

## **Symboles**

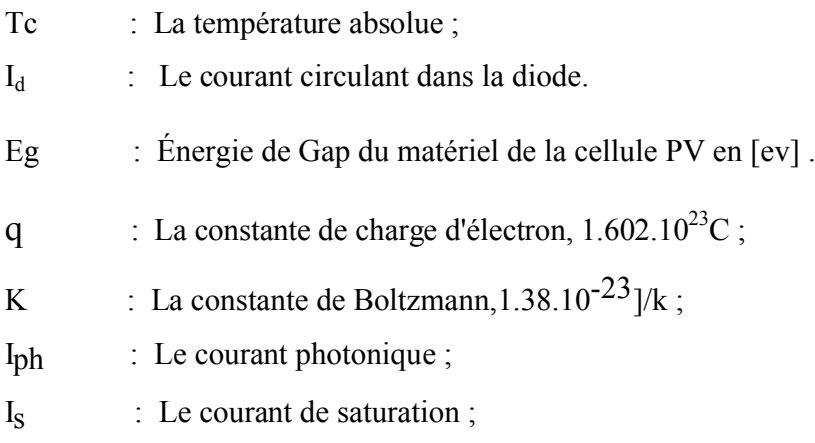

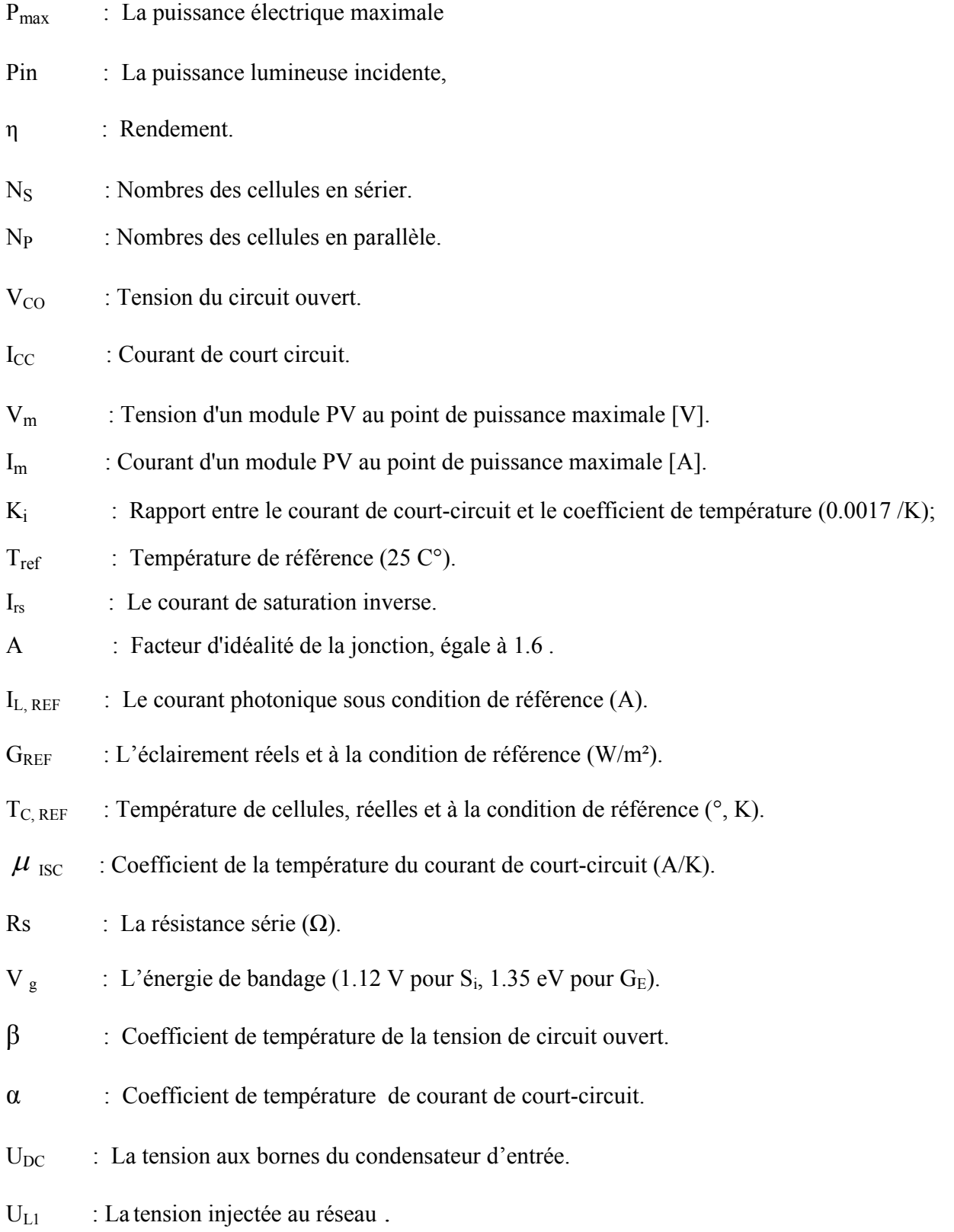

## **LISTE DES FIGURES**

## **LISTE DES FIGURES**

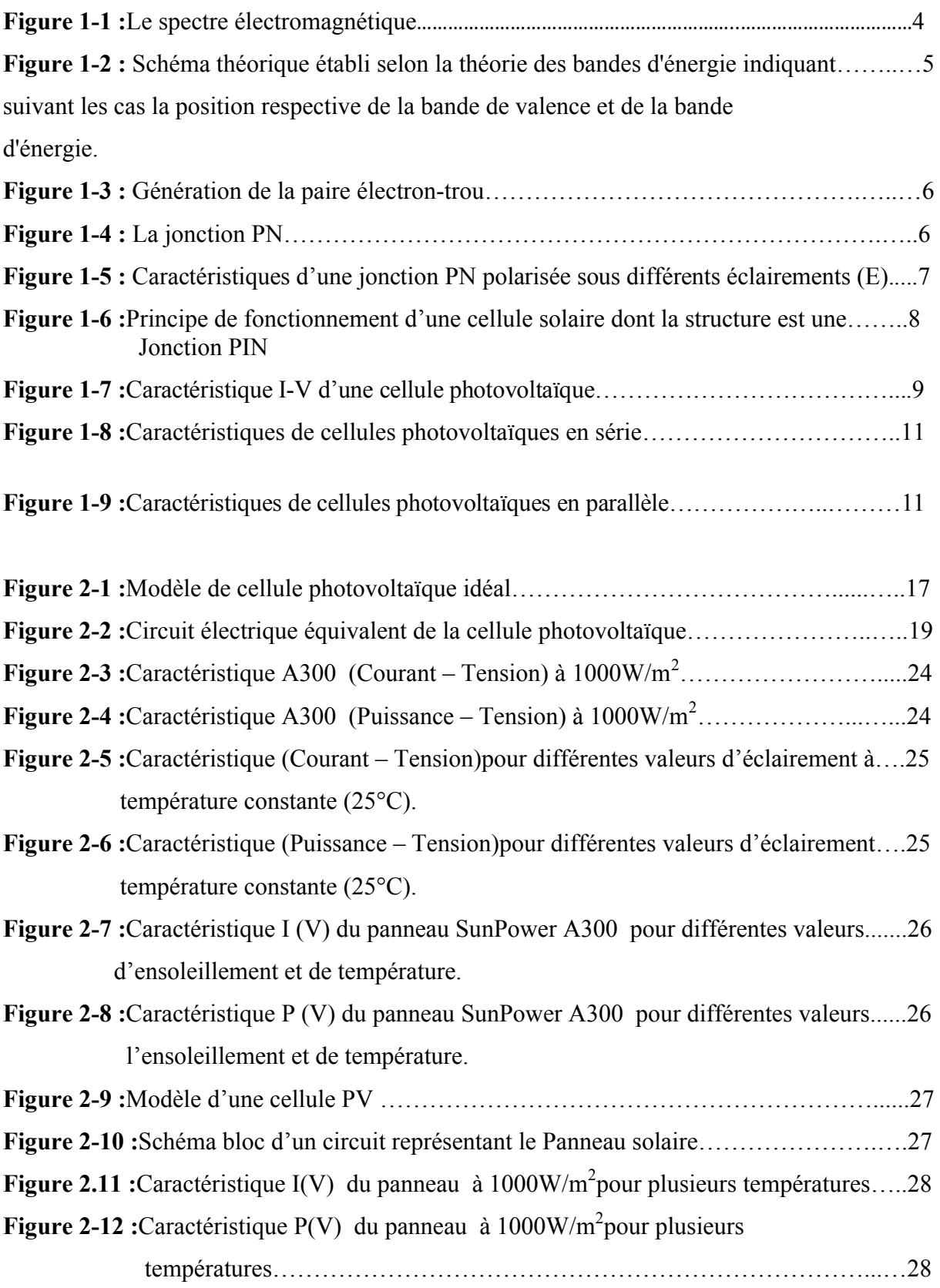

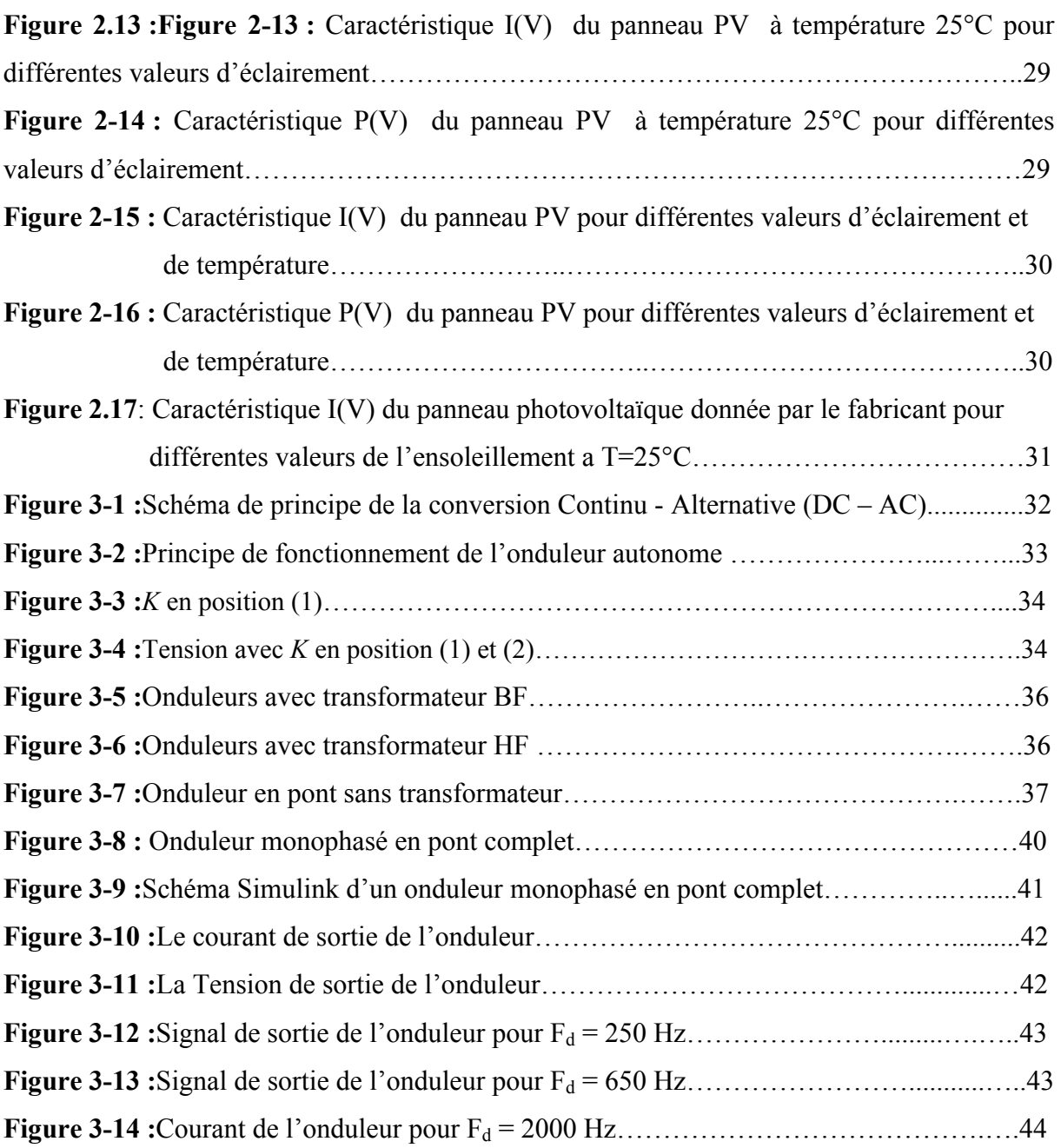

*Chapitre 01*

*Généralités et système photovoltaïque*

## **Chapitre 1 Généralités et système photovoltaïque**

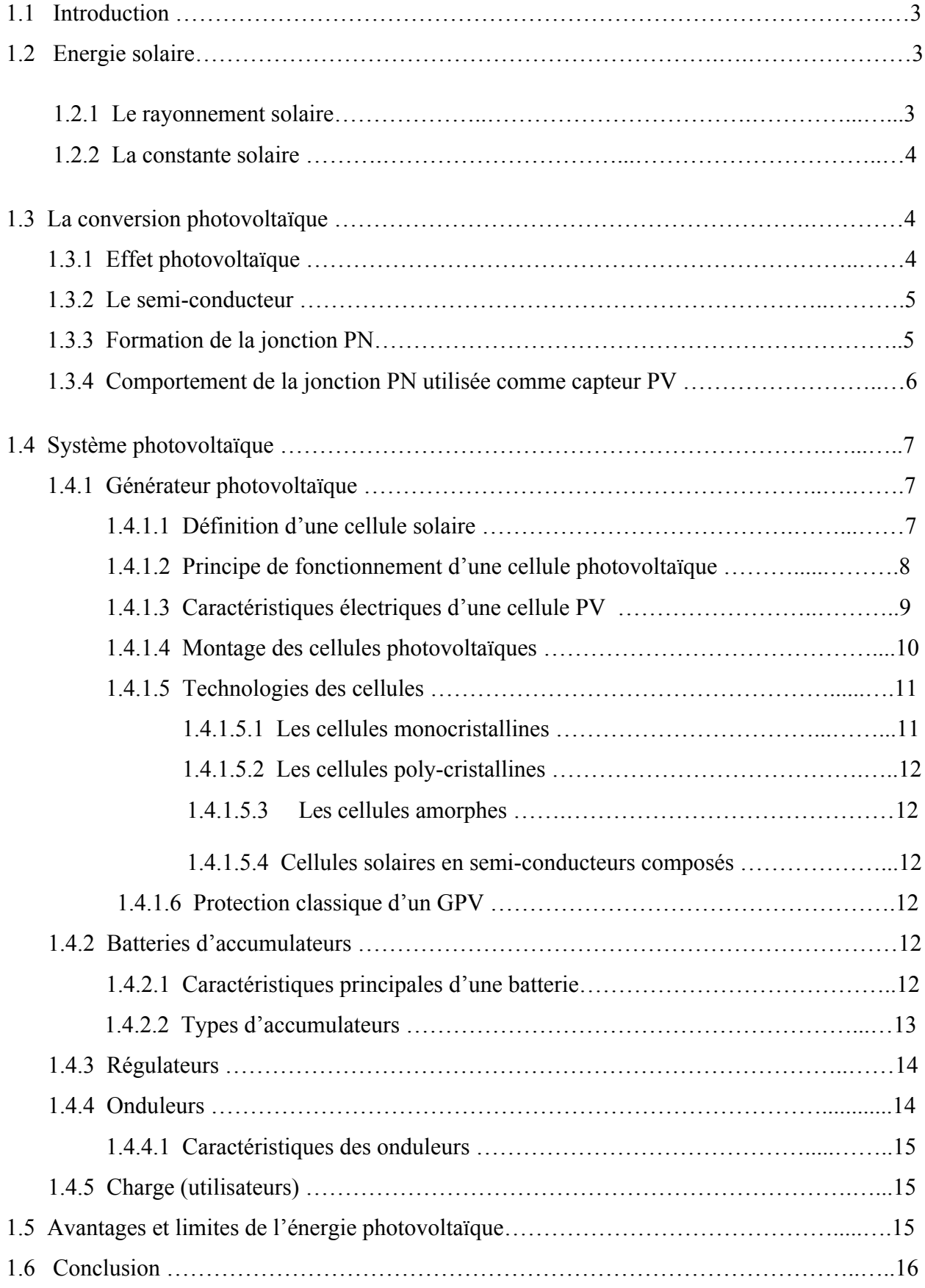

### **Introduction générale**

Les activités énergétiques humaines doit actuellement faire face à un double défi.

D'une part, les ressources énergétiques conventionnelles ne pourront répondre indéfiniment à la demande, ce qui impose d'envisager de nouveaux moyens de production d'énergie permettant de répondre aux besoins énergétiques des générations futures. D'autre part, les émissions de gaz à effet de serre causées par nos activités énergétiques sont les responsables majeurs du changement climatique. La prise de conscience simultanée de l'épuisement des ressources conventionnelles et de l'impact de nos consommations d'énergie doit notamment nous amener au développement de nouveaux modes de production d'électricité ainsi qu'à une consommation plus rationnelle de nos ressources. [1]

Pour remédier à cela, de nouvelles énergies dites « énergies renouvelables », ont été développées tel que : l'énergie éolienne, l'énergie de la biomasse, l'énergie géothermique et l'énergie solaire.la plus part de ces énergies proviennent directement ou indirectement du soleil. Elles sont donc disponibles indéfiniment tant que celui-ci brille. [2]

Par rapport à d'autres sources d'énergie, l'énergie solaire est une bonne option car elle est disponible pendant les périodes de pointe énergétique, à la différence du vent qui produit souvent plus d'énergie la nuit que le jour. La nuit, la demande d'énergie est deux fois moins importante que le jour. Dans le passé, le coût de l'énergie solaire était d'environ trois fois le coût de l'électricité issue de sources conventionnelles, ce qui a nui à son développement. La hausse des coûts de l'électricité et le problème du réchauffement climatique ont fait que toutes les autres sources d'énergie sont en train d'être examinées de plus près. [3]

L'énergie solaire photovoltaïque provient de la transformation directe d'une partie du rayonnement solaire en énergie électrique. Cette conversion d'énergie s'effectue par l'ensemble de cellules dites photovoltaïques(PV), basée sur un phénomène physique appelé effet photovoltaïque, qui consiste à produire une force électromotrice lorsque la surface de cette cellule est exposée à la lumière (une énergie suffisante). La tension générée peut varier en fonction du matériau utilisé pour la fabrication de la cellule .L'association de plusieurs cellules (PV) en série/parallèle donne lieu à un module photovoltaïque. [4]

 C'est dans ce cadre que s'inscrit notre travail avec pour objectif la modélisation de générateur photovoltaïque et de l'onduleur.

Nous devrons d'abord citer quelques notions sur l'énergie solaire, le principe de la conversion photovoltaïque ainsi que les technologies des cellules photovoltaïques et la constitution d'un système photovoltaïque. C'est l'objet du premier chapitre.

Le deuxième chapitre est consacré à la modélisation électrique d'un panneau photovoltaïque basée sur le modèle à une seule diode simplifiée. L'implémentation de ce modèle dans l'environnement Matlab, permet de simuler les différentes caractéristiques I-V et P-V sous différentes conditions d'ensoleillement et de température.

 Dans le troisième chapitre qui est le dernier, on traite la modélisation et la simulation de l'onduleur monophasé en pont complet.

#### **1.1 Introduction :**

 L'énergie solaire photovoltaïque est le plus propre, le plus silencieux et le plus « élégant » moyen d'utiliser l'énergie solaire dans le but de générer de l'électricité. L'entretient réduit des systèmes photovoltaïques, leur fiabilité (durée de vie d'environ 25 ans), ainsi que la facilité d'intégration à l'habitat (façades de bâtiments, toits), a rapidement favorisé l'utilisation de cette énergie dans le domaine des applications spatiales et en sites isolés (station de télécommunication, éclairage public, réfrigération, pompage).

Ainsi, nous avons consacré ce chapitre pour donner des rappels sur le rayonnement solaire, la notion d'effet photovoltaïque, du générateur solaire photovoltaïque et d'expliquer le principe de fonctionnement de la cellule photovoltaïque. Enfin nous citerons les différents composants constituant le système photovoltaïque.

#### **1.2 Energie solaire :**

L'énergie solaire provient de la fusion nucléaire d'atomes d'hydrogène en hélium qui se produit au cœur du soleil. Elle se propage dans le système solaire et dans l'univers sous forme d'un rayonnement électromagnétique de photons selon la théorie corpusculaire.[2]

#### **1.2.1 Le rayonnement solaire :**

Le rayonnement solaire constitue la ressource énergétique la mieux partagée sur la terre et la plus abondante. La quantité d'énergie libérée par le soleil (captée par la planète terre) pendant une heure pourrait suffire à couvrir les besoins énergétiques mondiaux pendant un an. Une partie de ce rayonnement peut être exploitée pour produire directement de la chaleur (solaire thermique) ou de l'électricité : l'énergie solaire photovoltaïque.[5]

Le rayonnement solaire recouvre une gamme assez large de longueurs d'onde, depuis les ondes radio (grand largeur d'onde) jusqu'aux rayons X (petite longueur d'onde). Il présent un maximum vers 410 nm. L'œil humain n'est cependant sensible qu'à une petite partie du spectre solaire : le rayonnement visible est compris entre 400 et 800 nm (du violet au rouge). [6]

Sur la figure (1-1), La lumière visible est une fenêtre étroite (0,4 à 0,8 μm), encadrée par les rayons thermiques U.V (0,1 à 0,4 μm) et le rayonnement infrarouge (0,8 à 100 μm)[6].

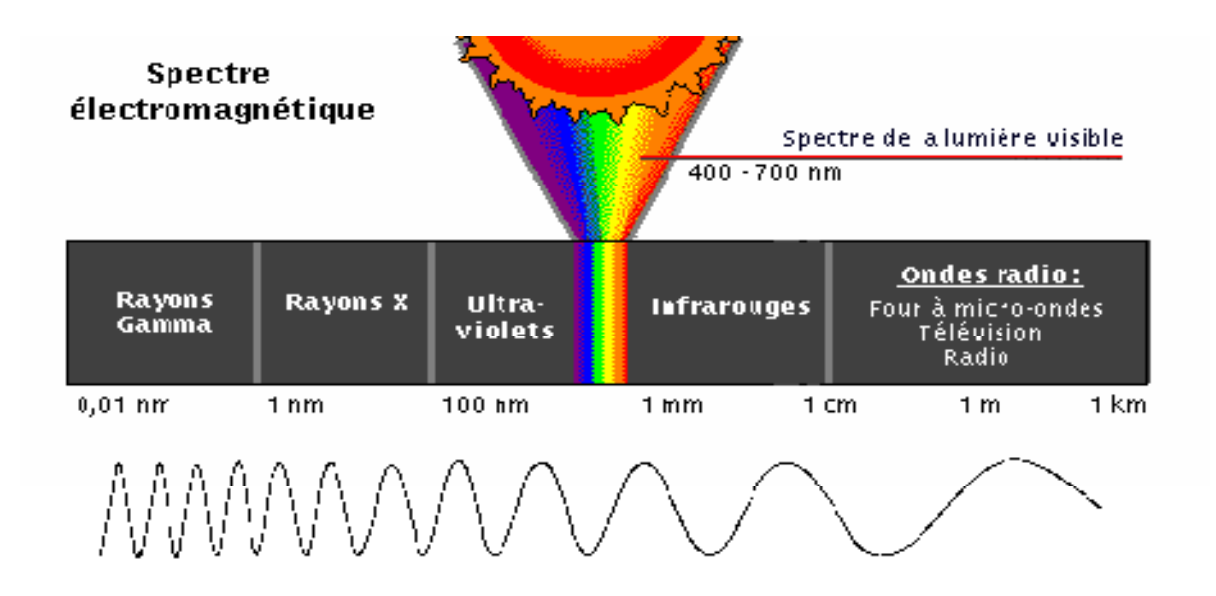

Figure 1-1 :Le spectre électromagnétique<sup>[6]</sup>.

#### **1.2.2 La constante solaire :**

L'énergie solaire reçue par unité de temps à la limite supérieure de l'atmosphère, sur une surface unité perpendiculaire aux rayons solaires et pour une distance Terre-Soleil égale à sa valeur moyenne, est appelée *la constante solaire*. La constante solaire a été estimée à 1 367 W.m-2 dans l'espace [7], au voisinage de la Terre, et de 1 000  $W/m<sup>2</sup>$  au niveau de la Terre, du fait de l'absorption dans l'atmosphère.

Albert Einstein à découvert, en travaillant sur l'effet photoélectrique, que la lumière n'avait pas qu'un caractère ondulatoire, mais que son énergie était portée par des particules, les photons, l'énergie d'un photon étant donnée par la relation :[8]

$$
E = hc/\lambda = 1.26/\lambda \tag{1.1}
$$

Où : h : la constante de Max Planck ( $h = 6,62.10 - 34$  J.s);

λ : longueur d'onde ;

c : la vitesse de la lumière.

#### **1.3 La conversion photovoltaïque :**

#### **1.3.1 Effet photovoltaïque :**

L'effet photovoltaïque, c'est-à-dire la production d'électricité directement de la lumière, fut observée la première fois, en 1839, par le physicien français Edmond Becquerel. Toutefois, ce n'est qu'au cours des années 1950 que les chercheurs de la compagnie Bell-Lab, aux États- Unis, parvinrent à fabriquer la première photopile, l'élément primaire d'un système photovoltaïque [9]**.**

#### **1.3.2 Le semi-conducteur :**

Un semi-conducteur est un matériau qui a les caractéristiques électriques d'un isolant, mais pour lequel la probabilité qu'un électron puisse contribuer à un courant électrique, quoique faible, est suffisamment importante. En d'autres termes, la conductivité électrique d'un semi est intermédiaire entre celle des métaux et celle des isolants.

Le comportement des semi-conducteurs, comme celui des métaux et des isolants est décrit via la théorie des bandes. Ce modèle stipule qu'un électron dans un solide ne peut prendre des valeurs d'énergie comprises dans certains intervalles que l'on nomme « bandes », plus spécifiquement bandes permises, lesquelles sont séparées par d'autres « bandes » appelées bandes d'énergie interdites ou bandes interdites.

Lorsque la température du solide tend vers le zéro absolu, deux bandes d'énergie permises jouent un rôle particulier: [10]

- La dernière bande complètement remplie, appelée « bande de valence »
- La bande d'énergie permise suivante appelée « bande de conduction »

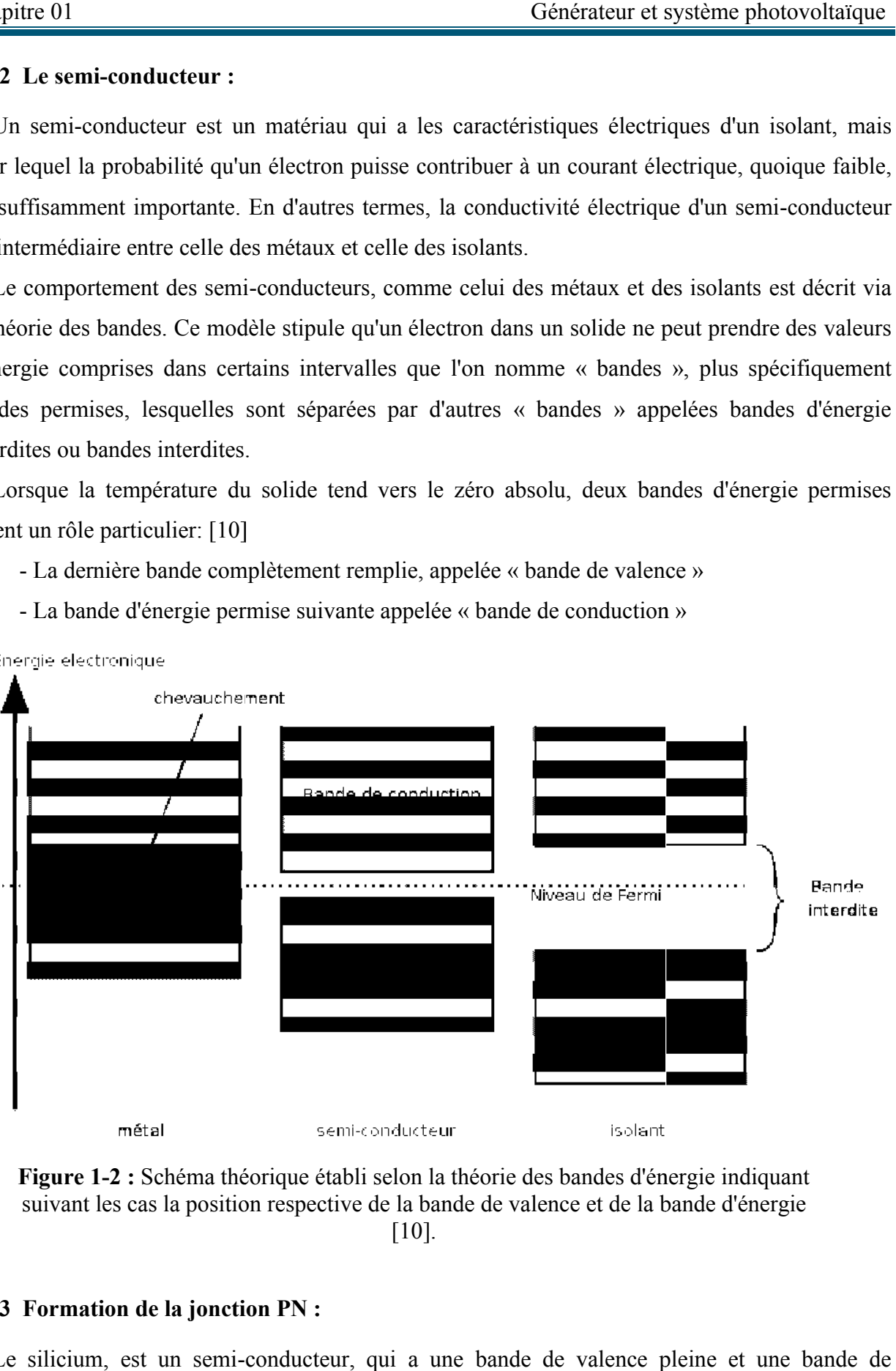

**Figure 1-2 :** Schéma théorique établi selon la théorie des bandes d'énergie indiquant suivant les cas la position respective de la bande de valence et de la bande d'énerg

#### **1.3.3 Formation de la jonction PN :**

Le silicium, est un semi-conducteur, qui a une bande de valence pleine et une bande de<br>aduction vide. Mais grâce à un apport énergétique suffisant, il est possible de faire passer des conduction vide. Mais grâce à un apport énergétique suffisant, il est possible de faire passer des

électrons de la bande de valence (BV) à la bande de conduction (BC), d'où la génération d'électrons libres.[11]

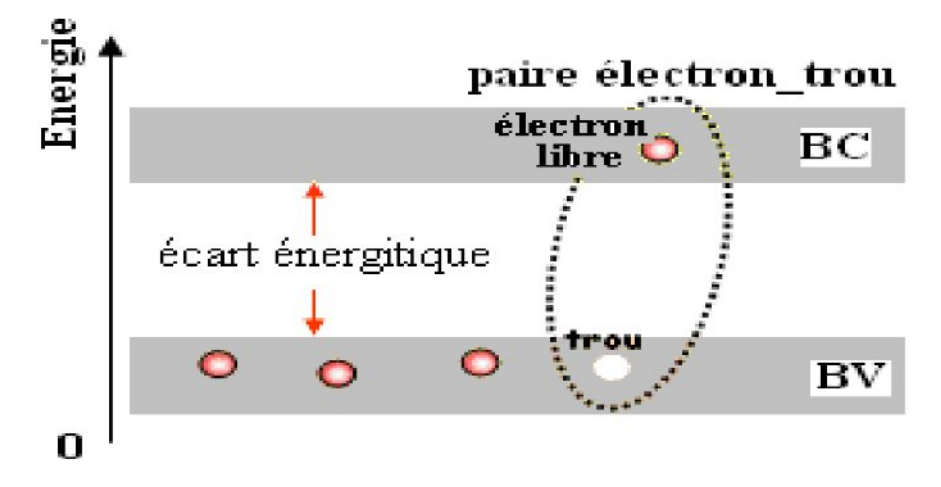

Figure 1-3 : Génération de la paire électron-trou [11].

La présence d'électrons libres dans la bande de conduction d'un matériau n'est pas suffisante pour générer un courant : il est nécessaire de créer une différence de potentiel aux bornes du photo- générateur afin d'entraîner les charges positives d'un côté et les charges négatives dans l'autre côté. Cette opération est possible par dopage du Silicium.

Une jonction PN est créée par l'assemblage de deux barreaux de Silicium de type N et P.

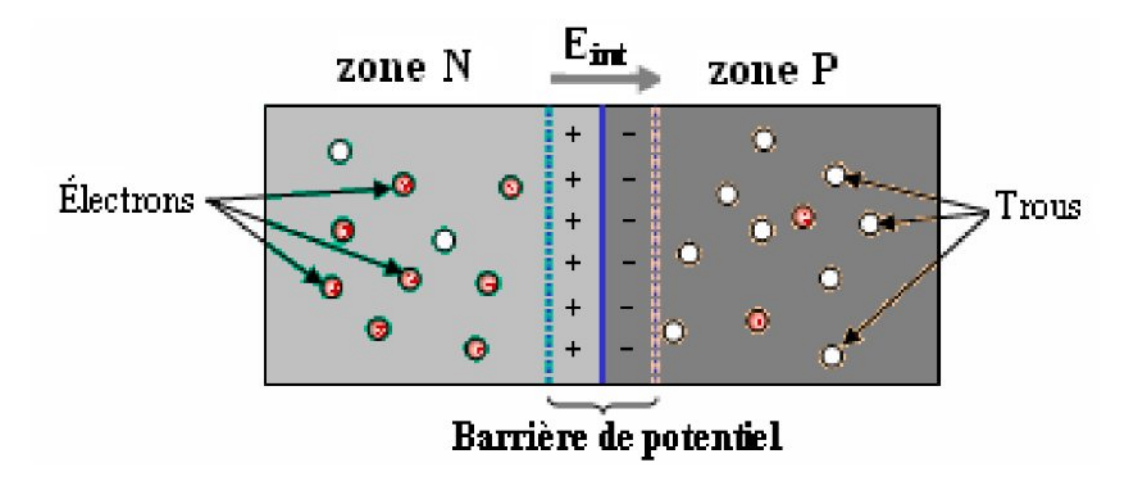

**Figure 1-4 :** La jonction PN.<sup>[11]</sup>

#### **1.3.4 Comportement de la jonction PN utilisée comme capteur PV :**

En polarisant électriquement une jonction PN et en la soumettant à un éclairement solaire, on obtient les caractéristiques semblables à celles représentées par la figure suivante :

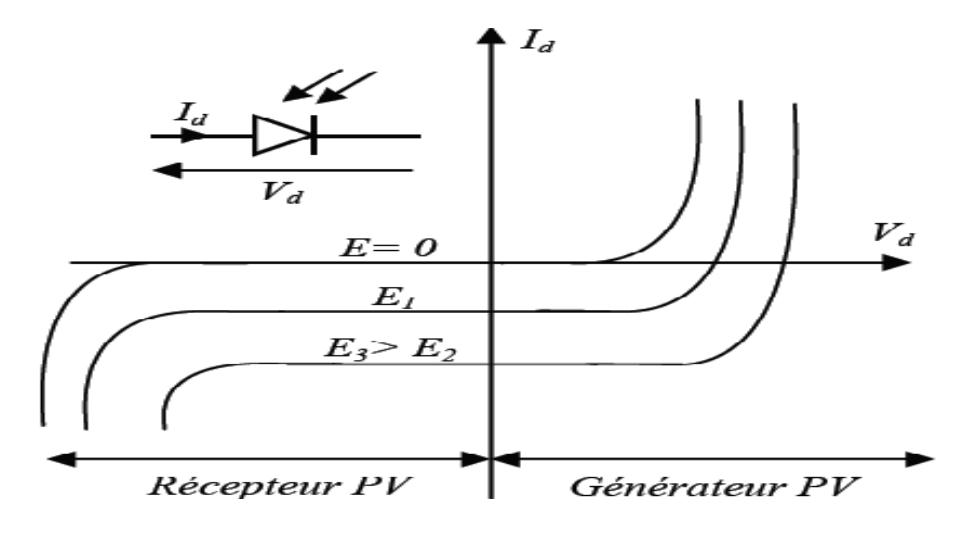

**Figure 1-5 :** Caractéristiques d'une jonction PN polarisée sous différents éclairements (E)[12].

Sans éclairement, le comportement d'une cellule PV est semblable à celui d'une mauvaise diode. Ainsi, sous polarisation directe, la barrière de potentiel est abaissée et le courant de porteurs peut se développer. Sous polarisation inverse, seul un courant de porteurs minoritaires (courant de saturation) circule. Ce dernier varie peu avec la tension appliquée tant que cette tension est inférieure à la tension de claquage. Ces courants direct sou inverses, comme pour des jonctions classiques, sont sensibles à la température de jonction.

Si cette jonction PN est soumise au rayonnement solaire, alors des paires électrons-trous supplémentaires ont créées dans le matériau en fonction du flux lumineux. Ce phénomène, aussi appelé effet photovoltaïque, ne se produit que si l'énergie des photons est supérieure ou égale à l'énergie de la bande interdite du matériau *Eg*. La différence de potentiel qui en résulte aux bornes de la structure caractérise l'effet photovoltaïque et se situe, selon les matériaux et la structure de la jonction. [12]

#### **1.4 Système photovoltaïque :**

#### **1.4.1 Générateur photovoltaïque:**

#### **1.4.1.1 Définition d'une cellule solaire**

La cellule PV ou encore photopile est le plus petit élément d'une installation photovoltaïque. Elle est composée de matériau semi-conducteur et transforme directement l'énergie lumineuse en énergie électrique. Les cellules photovoltaïques sont constituées :[4]

- $\checkmark$  D'une fine couche semi-conductrice (matériau possède une bande interdite, qui joue le rôle de la barrière d'énergie que les électrons ne peuvent franchir sans une excitation extérieure, et dont il est possible de faire varier les propriétés électroniques) tel que le silicium, qui est un matériau présentant une conductivité électrique relativement bonne
- $\checkmark$  D'une couche antireflet permettant une pénétration maximale des rayons solaires.
- $\checkmark$  D'une grille conductrice sur le dessus ou cathode et d'un métal conducteur sur le dessous ou anode.
- $\checkmark$  Les plus récentes possèdent même une nouvelle combinaison de multicouches réfléchissants justes en dessous du semi-conducteur, permettant à la lumière de rebondir plus longtemps dans celui-ci pour améliorer le rendement.

#### **1.4.1.2 Principe de fonctionnement d'une cellule photovoltaïque :**

Le principe de fonctionnement d'une cellule solaire photovoltaïque est illustré sur la figure (1- 6), qui représente le fonctionnement d'une jonction PN où la zone de charge d'espace créée est une région dépourvue de porteurs libres qui se comporte comme une zone intrinsèque. Les photons incidents hν créent des porteurs dans chacune des régions P, I, N, et leur comportement diffère suivant la région de la jonction où ils sont créés. Dans les régions électriquement neutres P et N, les photoporteurs minoritaires diffusent, ceux qui atteignent la zone de charge d'espace sont propulsés par le champ électrique, dirigé de la partie chargée positivement à la partie chargée négativement (voir figure 1-6), vers la région où ils deviennent majoritaires. Il y a donc une séparation des porteurs dans la ZCE vers les régions p et n. Ces photo-porteurs contribuent donc au courant par leur diffusion, ils créent un photocourant de diffusion. Dans la zone de charge d'espace, les paires électrons-trous créées par les photons sont dissociées par le champ électrique, l'électron est propulsé vers la région type N et le trou vers la région de type P. Ces porteurs donnent naissance à un photocourant de génération.[13]

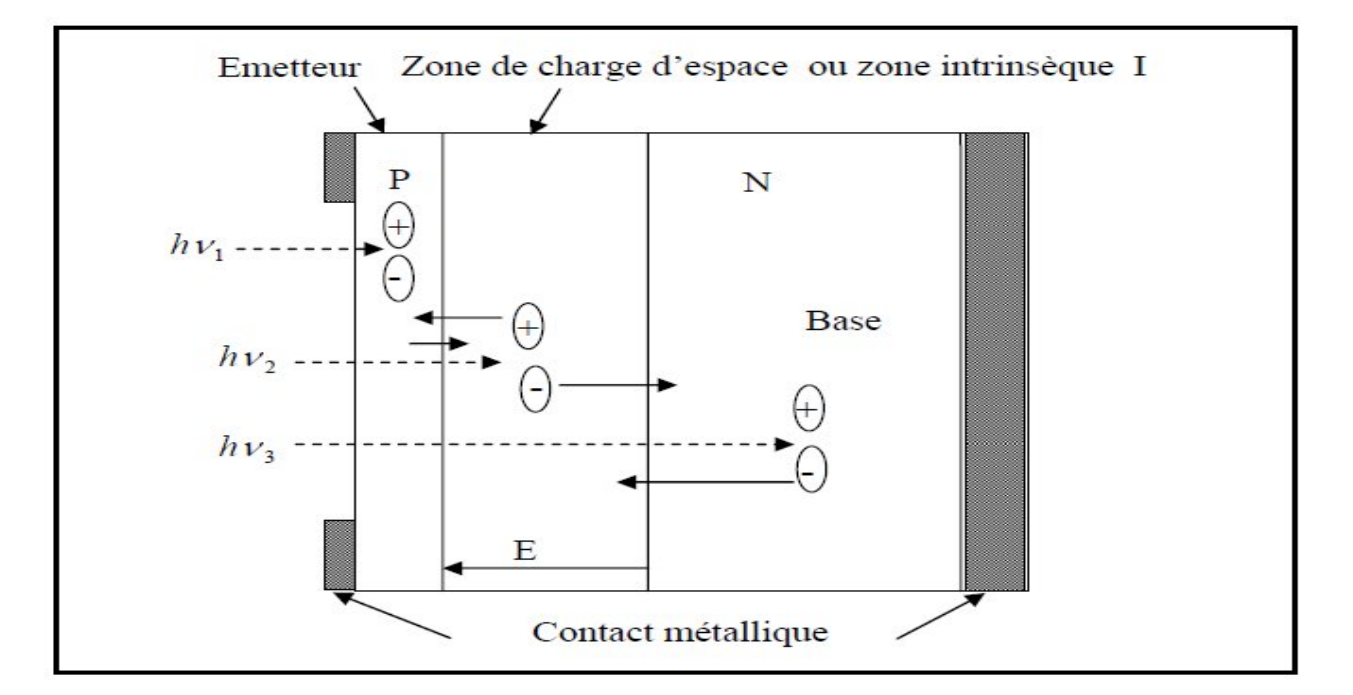

**Figure 1- 6 :**Principe de fonctionnement d'une cellule solaire dont la structure est une jonction PIN [13].

Sur cette figure, on constate l'existence de trois régions : les régions P et N séparées par une large zone de charge d'espace isolante, symbolisée par la lettre I.

#### **1.4.1.3 Caractéristiques électriques d'une cellule PV :**

Le fonctionnement d'une cellule peut être représenté par la courbe I=f (V), qui indique l'évolution du courant généré par la cellule PV en fonction de la tension à ces bornes depuis le court-circuit, jusqu'au circuit ouvert.

La cellule peut fonctionner selon toute combinaison de courant et de tension présentée sur sa caractéristique courant-tension mais, en réalité, elle fonctionne selon une seule combinaison à un moment donnée. Cette combinaison n'est pas déterminée par la cellule mais bien par les caractéristiques électriques du circuit qui y est raccordé. [14]

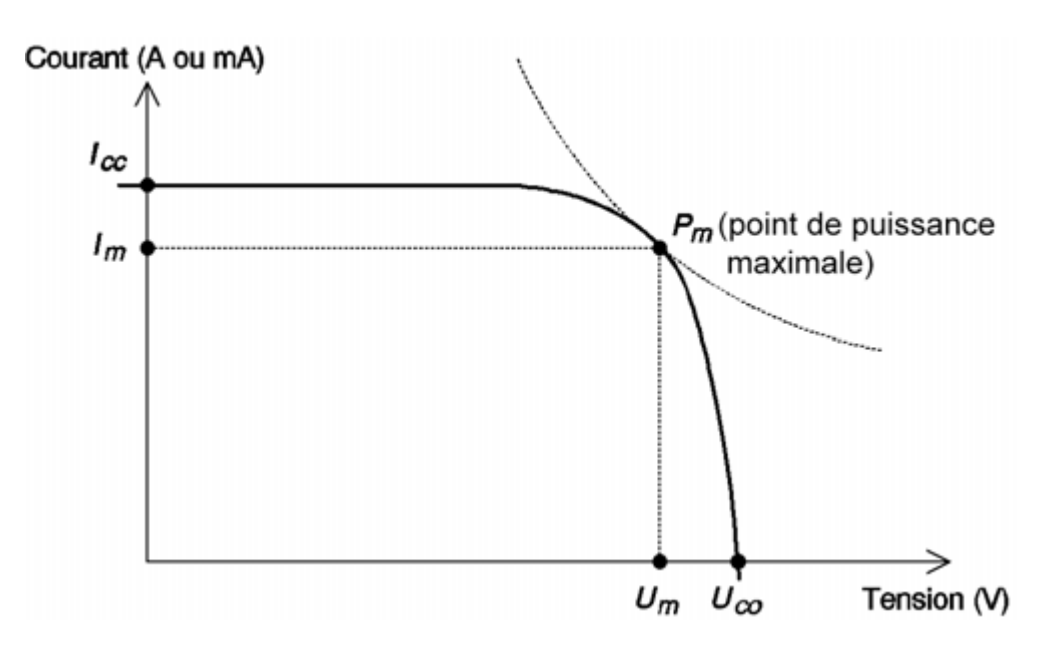

**Figure 1-7 :** Caractéristique I-V d'une cellule photovoltaïque.[15]

A partir de la caractéristique I(V) de la cellule photovoltaïque de la figure (1-7), on déduit les paramètres électriques propres à la cellule et notamment :

- **Im :** Courant à la puissance maximale de fonctionnement de la cellule photovoltaïque.
- **Vm :** Tension à la puissance maximale de fonctionnement de la cellule photovoltaïque.

#### **La puissance maximale Pm:**

C'est la puissance mesurée dans les conditions de référence (STC : Standard Test Condition), c'est-à-dire sous l'ensoleillement de 1000 W/m², spectre AM 1.5 et à la température de 25°C.

#### **La tension en circuit ouvert Uco** :

Si l'on place une cellule photovoltaïque sous une source lumineuse constante, sans aucun récepteur, elle peut générer à ses bornes une tension continue maximale, dite tension de circuit ouvert Uco ou tension à vide.

On la mesure à l'aide d'un voltmètre. Cette tension est de l'ordre de 0,7 V pour une cellule élémentaire (elle varie avec la technologie et l'éclairement). [15]

#### **Courant de court-circuit Icc :**

À l'inverse du point de circuit ouvert, lorsqu'on place la cellule photovoltaïque en court-circuit, il débite son courant maximal, mais aucune tension. C'est le courant que l'on peut mesurer en branchement direct sur un ampèremètre.[15]

On appelle ce courant maximal à tension nulle courant de court-circuit.

#### **Le rendement :**

Le rendement de la cellule est le rapport entre la puissance électrique générée et la puissance lumineuse reçue par la cellule photovoltaïque:[15]

$$
\eta = \frac{P}{E.S}
$$
 (1.2)

Où S est la surface de la cellule photovoltaïque et E est l'éclairement.

#### **Le facteur de forme FF :**

Il définit l'efficacité de la cellule solaire, Ce coefficient représente le rapport entre la puissance maximale que peut délivrer la cellule sur la charge notée Pmax  $(V_M, I_M)$  et la puissance formée par le rectangle Icc\*Vco.[16]

$$
FF = \frac{Pmax}{Vco. Icc} = \frac{VM. IM}{Vco. Icc}
$$
 (1.3)

Pour une cellule de fabrication industrielle, le facteur de forme est de l'ordre de 70%.

#### **1.4.1.4 Montage des cellules photovoltaïques :**

#### **a) Câblage séries des cellules :**

Les cellules photovoltaïques peuvent se connecter en série. Les tensions de toutes les cellules s'ajoutent et le courant est le même que celui d'une seule cellule. C'est pourquoi il faut toujours des cellules de même courant pour les mettre en séries. En fabrication, on appelle cela l'appairage : on trie les cellules selon leur courant pour les câbler en série. Si l'une d'elles était plus faible en courant, elle imposerait son courant à toute la série ce qui pénaliserait le module complet.[3]

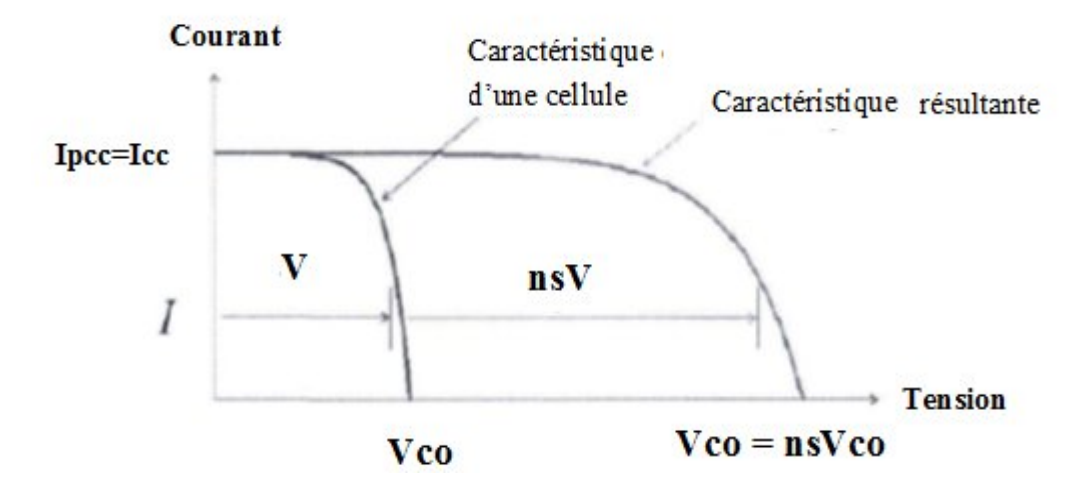

**Figure 1-8 :** Caractéristiques de cellules photovoltaïques en série

#### **b) Câblage parallèles des cellules**

Lorsque les cellules sont connectées en parallèles, ce sont les courants qui s'ajoutent et la tension qui restera constante. Il faudra donc appairer les tensions et non les courants, lors de la mise en parallèle des modules photovoltaïques pour constituer un générateur plus puissant.[3]

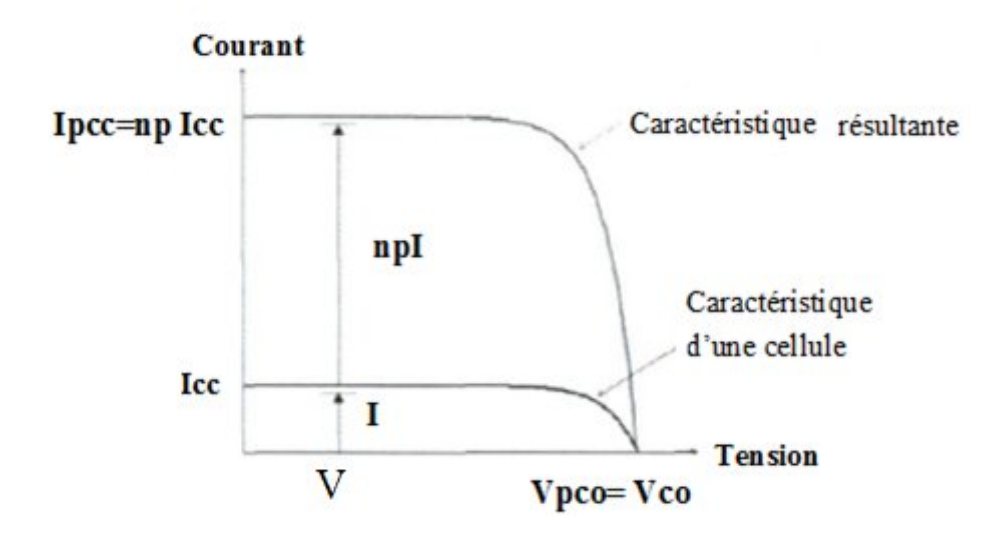

**Figure 1-9 :** Caractéristiques de cellules photovoltaïques en parallèle

#### **1.4.1.5 Technologies des cellules** :

#### **1.4.1.5.1 Les cellules monocristallines :**

Le silicium à l'état brut est fondu pour créer un barreau. Lorsque le refroidissement du silicium est lent et maitrisé, on obtient un monocristal, son rendement typique et de 12%-15%, au laboratoire le rendement maximum obtenu est de 24%. [17]

#### **1.4.1.5.2 Les cellules poly-cristallines:**

Dans ce cas le silicium subit un refroidissement forcé qui crée une structure polycristalline ; son rendement typique est inférieur à celle du monocristallin, il est de l'ordre de 11%-14%, au laboratoire le rendement maximum obtenu est de 18%. [17]

#### **1.4.1.5.3 Les cellules amorphes:**

La technologie « couche mince »désigne un type de cellule obtenue par diffusion d'une couche mince de silicium amorphe sur un substrat (verre). Son rendement typique est de 6%-7%, au laboratoire le rendement maximum obtenu est de 12.7%. [17]

#### **1.4.1.5.4 Cellules solaires en semi-conducteurs composés :**

Récemment, des cellules photovoltaïques à base des semi-conducteurs (GaAs, InGaN,….) ont été développées.

#### **1.4.1.6 Protection classique d'un GPV :**

Lorsque nous concevons une installation photovoltaïque, nous devons assurer la protection électrique de cette installation afin d'augmenter sa durée de vie en évitant notamment des pannes destructrices liées à l'association des cellules et de leur fonctionnement en cas d'ombrage. Pour cela, deux types de protections sont classiquement utilisées dans les installations actuelles : [18]

- la protection en cas de connexion en parallèle de modules PV pour éviter les courants négatifs dans les GPV (diode anti-retour)

- la protection lors de la mise en série de modules PV permettant de ne pas perdre la totalité de la chaîne (diode by-pass) et éviter les points chauds.

#### **1.4.2 Batteries d'accumulateurs :**

Le fait que l'énergie solaire ne soit pas disponible sur l'ensemble d'une période de fonctionnement du système alimenté impose l'utilisation de batteries dans les installations autonomes pour stocker l'énergie.

#### **1.4.2.1 Caractéristiques principales d'une batterie**

#### **Capacité en Ampère heure :**

La capacité d'une batterie s'exprime en ampères heures (Ah), c'est la quantité du courant qu'elle peut fournir au cours d'un nombre d'heures précis, à une température de référence. Par exemple, une batterie de 200Ah peut fournir 200A pendant une heure.

#### **Durée de vie :**

Une batterie peut être chargé puis déchargé complètement un certain nombre de fois avant que ces caractéristiques ne se détériorent. Parailleurs, quelque soit le mode d'utilisation de la batterie, il y'a une durée de vie totale exprimée en année(ou en nombre de cycle) [19].

#### **Rendement :**

Définit le rapport entre l'énergie électrique restituée par l'accumulateur et l'énergie fournie à l'accumulateur.

### **Profondeur de décharge :**

La profondeur de décharge est le pourcentage de décharge exceptionnellement acceptable par la batterie sans qu'il y ait risque d'endommagement. La majorité des batteries de "cycle profond" fabriquées pour les applications photovoltaïques sont conçues pour des décharges jusqu'à 80% de leur capacité, sans les endommager [20].

#### **Tension nominale :**

Cette tension dépend du nombre d'accumulateurs placés en séries, pour les systèmes photovoltaïques les tensions d'utilisations les plus courantes sont 12V, 24V, 48V. La tension nominale aux bornes d'un élément d'accumulateur au plomb est de 2V, elle est de 1,2V pour des accumulateurs Cadmium/Nickel [15].

#### **Le taux d'autodécharge :**

Exprime la perte de capacité en laissant l'accumulateur au repos (sans charge) pendant un temps donné.

### **1.4.2.2 Types d'accumulateurs :**

Il existe plusieurs types de batteries mais les deux principaux types utilisés actuellement dans le système photovoltaïque sont :

### **Batteries au plomb :**

Constituent l'écrasante majorité du marché des accumulateurs. Sa bonne maîtrise technologique, son bas coût de revient, son bon rendement énergétique de charge/décharge. Ses conditions d'utilisation non difficiles à satisfaire militent en faveur de sa large utilisation.

### **Batteries au Nickel Cadmium :**

Sont les plus chers, mais aussi très résistant aux surcharges et aux décharges, et résistent bien aux basses températures. Elles sont utilisées dans les applications ou la fiabilité est vitale.

#### **1.4.3 Régulateurs :**

Les systèmes de régulation de charge ont pour but de contrôler la charge et la décharge des batteries afin de maximiser leurs durées de vie. Le régulateur de charge assure deux fonctions principales :

-la protection des batteries contre les surcharges et les décharge profondes ;

- l'optimisation du transfert d'énergie du champ PV à l'utilisation

La tension aux bornes de la batterie est l'indication sur laquelle s'appliquera le régulateur pour assurer sa fonction. Le régulateur mesure en permanence cette tension et la compare à deux seuils de tension préréglée : seul haut et seuil bas.

Il existe plusieurs types de régulateurs :

Les régulateurs utilisés, au début de l'usage du photovoltaïque, pour les installations autonomes peuvent se caractériser en deux groupes principaux, les modèles « shunts » et les modèles « série ». Avec l'utilisation de plus en plus courante des microprocesseurs, de nouvelles techniques apparaissent.

 les régulateurs série qui introduit un interrupteur entre le générateur (module photovoltaïque) et l'accumulateur pour arrêter la charge;

 les régulateurs shunt qui ont un interrupteur en parallèle avec le générateur pour courtcircuiter ce dernier en fin de charge.

 les régulateurs à Maximum Power Tracker (MPT) qui utilisent un circuit spécial mesure en permanence la tension et le courant du panneau cherchant le point de puissance maximale du générateur pour tirer de l'énergie au point de puissance maximale.

A ces trois types de circuit, il faut ajouter en général un régulateur de décharge qui va empêcher une décharge profonde de la batterie en coupant les utilisateurs à une tension précise. Ce circuit sera toujours du type série [21].

#### **1.4.4 Onduleurs :**

Pour alimenter des équipements fonctionnant en courant alternatif, un dispositif électronique statique de conversion ou convertisseur DC/AC est utilisé pour la transformation du courant continu en courant alternatif.

#### **1.4.4.1 Caractéristiques des onduleurs :**

#### **Rendement :**

C'est sans conteste le critère de choix principal, car il influe sur le dimensionnement du champ photovoltaïque et de la batterie. L'onduleur doit être aussi efficace que possible, le rendement des différents types de convertisseurs est autour de 95%.

#### **Puissance nominale :**

C'est la puissance exprimée en VA que l'onduleur est capable de délivrer en fonctionnement permanant. Elle tient compte du nombre d'équipements, de leurs puissances et de leurs natures.

#### **1.4.5 Charge (utilisateurs) :**

Il existe deux types d'appareils alimentés par le système, celles qui fonctionnent en courant continu comme des équipements de télécommunications, le pompage d'eau, et celles en courant alternatif dans les cas d'usage domestique (maison solaire), ce cas nécessite un onduleur.

#### **1.5 Avantages et limites de l'énergie photovoltaïque :**[22]

#### **Avantages du PV :**

- $\triangleright$  Les installations photovoltaïques sont en général de haute fiabilité, peu sujettes à l'usure, elles demandent peu d'entretien.
- $\triangleright$  Le montage des installations photovoltaïques est simple et les installations sont adaptables aux besoins de chaque projet.
- Il s'agit d'une source d'énergie électrique totalement silencieuse ce qui n'est pas le cas, par exemple des installations éoliennes.
- Il s'agit d'une source d'énergie inépuisable.
- L'énergie photovoltaïque est une énergie propre et non-polluante qui ne dégage pas degaz à effet de serre et ne génère pas de déchets.

#### **Inconvénients du PV :**

- Les rendements des panneaux photovoltaïques sont encore faibles et de l'ordre de 23.4 %
- $\triangleright$  Dans le cas d'une installation photovoltaïque autonome qui ne revend pas son sur plus d'électricité au réseau, il faut inclure des batteries dont le coût reste très élevé.
- Le niveau de production d'électricité n'est pas stable et pas prévisible mais dépend du niveau d'ensoleillement. De plus, il n'y a aucune production d'électricité le soir et la nuit.
- La durée de vie d'une installation photovoltaïque n'est pas éternelle mais de l'ordre de 20 à 30 ans. De plus, le rendement des cellules photovoltaïques diminue avec le temps qui passe. On parle en général pour les panneaux photovoltaïques, d'une perte de rendement de 1 % par an.

#### **1.6 Conclusion :**

Dans ce chapitre, nous avons présenté des notions sur le rayonnement solaire. Nous avons décrit le principe de fonctionnement d'une cellule PV et les technologies de fabrication utilisées. Nous avons abordé la constitution du générateur photovoltaïque dont la modélisation sera présentée dans le deuxième chapitre.

*Chapitre 02*

*Modélisation et simulation d'un générateur photovoltaïque*

## **Chapitre 2 Modélisation et simulation d'un générateur photovoltaïque**

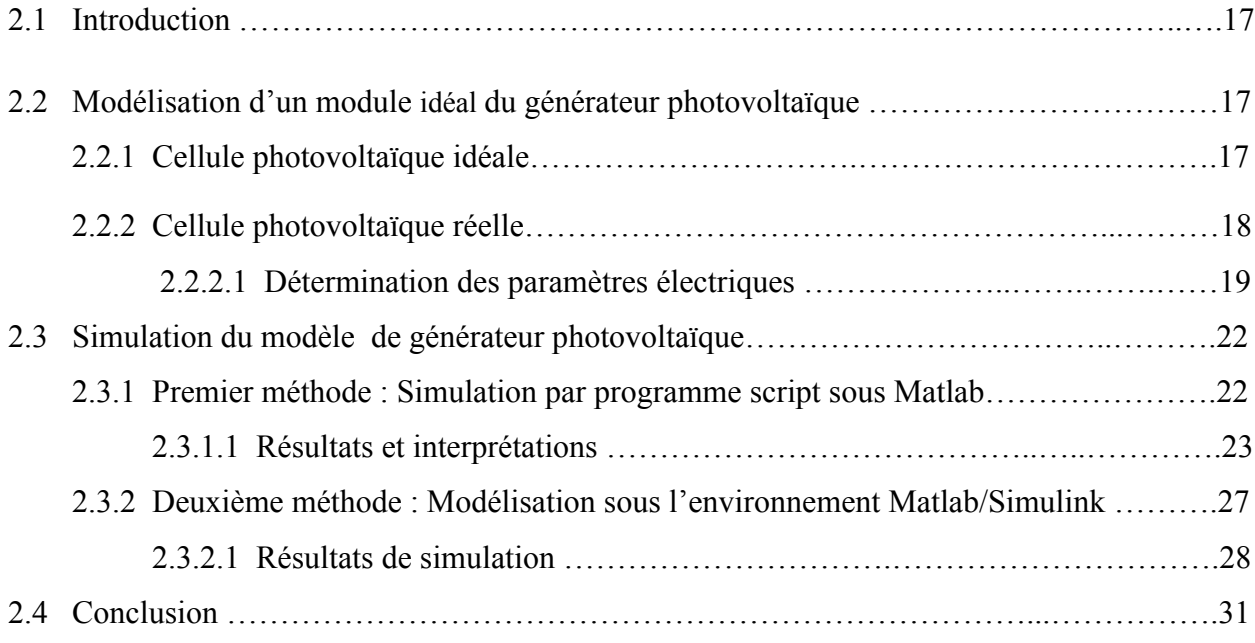

#### **2.1 Introduction :**

La modélisation est utilisée généralement pour approximer la sortie du générateur photovoltaïque (tension, courant) en fonction de deux entrées qui sont la température et l'éclairement reçu sur le plan du générateur.

On rencontre dans la littérature plusieurs modèles mathématiques du panneau photovoltaïque (modèle à une diode, à deux diodes,..), qui ont été développés, dont le but est l'obtention de la caractéristique courant- tension pour l'analyse et l'évaluation des performances des systèmes photovoltaïques. [23]

#### **2.2 Modélisation du générateur photovoltaïque :**

#### **2.2.1 Cellule photovoltaïque idéale:**

 Une cellule photovoltaïque idéale peut être décrite comme une source idéale de courant qui produit un courant IPh proportionnel à la puissance lumineuse incidente, en parallèle avec une diode (figure2-1). [24]

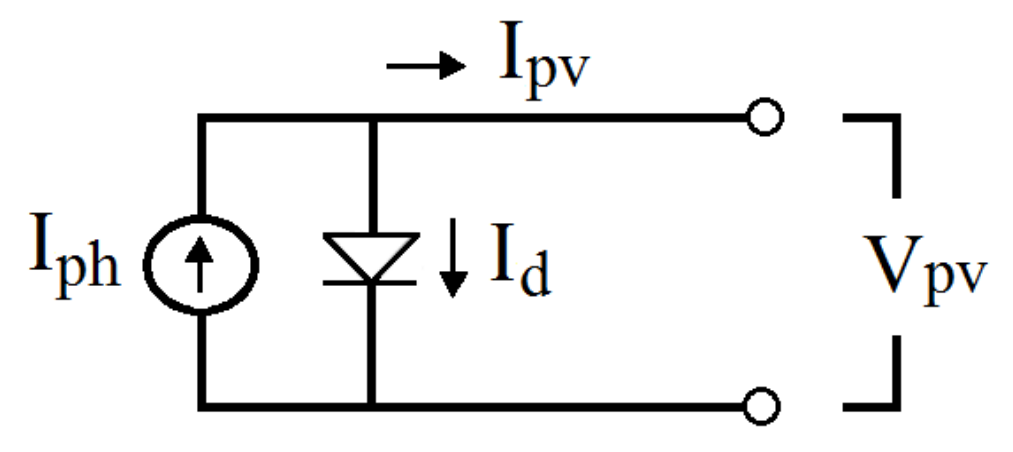

**Figure 2-1 :** Modèle de cellule photovoltaïque idéal.[24]

Ce générateur peut se comporter comme une source de courant shuntée à une diode dont l'équation est donnée par la relation suivante :

$$
I_{p\nu} = I_{ph} - I_d \tag{2.1}
$$

Où :

$$
I_{pv} = I_{ph} - I_s \left[ \exp \left( \frac{q.V_{pv}}{A.k.T} \right) - 1 \right]
$$
 (2.2)

Iph : Le courant photonique, il dépend de la température et de l'ensoleillement, et peut se mettre sous la forme suivante :

$$
I_{ph} = \left[ I_{CC} + K_i \left( T - T_{ref} \right) \right] \times \frac{E}{1000}
$$
 (2.3)

Où :

I<sub>ph</sub> est calculé dans les conditions nominales (25° C et 1000 w/m<sup>2</sup>);

T<sub>ref</sub> : Température de référence (25 C°) ;

 $I_{CC}$ : courant de court-circuit ;

K<sub>i</sub>: est le rapport entre le courant de court-circuit et le coefficient de température (0.0017 /K); Is: est le courant de saturation de la diode est donné comme suit:

$$
I_{s} = I_{rs} \times \left[ \frac{T}{T_{ref}} \right]^{3} \exp \left[ \frac{q.E_{s}}{A.k} \times \left\{ \frac{1}{T_{ref}} - \frac{1}{T} \right\} \right]
$$
(2.4)

 $\overline{a}$ Où :

- $E_g$ : L'énergie de gap du semi-conducteur utilisé ( $E_g$  = 1.1 eV pour le silicium poly cristallin à 25 C°) ;
- $I_{rs}$ : le courant de saturation inverse, il est donné par l'équation suivante:[25]

$$
I_{rs} = \frac{I_{cc}}{\left[\exp\left(q.V_{oc} / K.A.T\right) - 1\right]}
$$
 (2.5)

- q : La charge de l'électron, elle est égale à  $1.6 \times 10^{-16}$  C ;
- K : Constante de Boltzmann, elle est égale à  $1.3805 \times 10^{-23}$  J/K;
- A : Facteur d'idéalité de la jonction, égale à 1.6;

La tension de circuit ouvert est donnée par l'équation suivante: [24]

$$
V_{OC} = \frac{K \cdot T}{q} \ln \left( \frac{I_{CC}}{I_S} - 1 \right)
$$
 (2.6)

#### **2.2.2 Cellule photovoltaïque réelle:**

Dans ce présent travail, un modèle de complexité modérée a été employé, c'est une version simplifiée du modèle à une seule diode présenté par Gow et Manning [26].
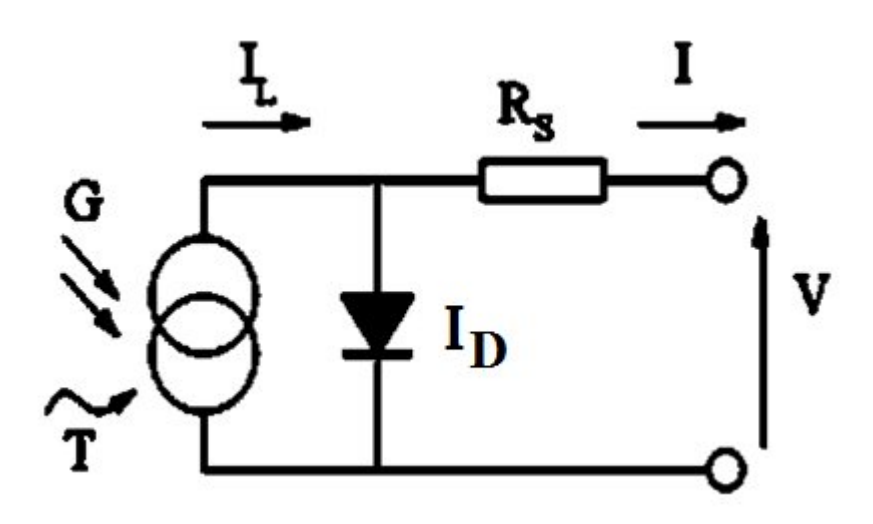

**Figure 2-2 :** Circuit électrique équivalent de la cellule photovoltaïque [27]

Ce modèle considère la cellule PV comme une source de courant, dépendante de l'éclairement, connectée en parallèle avec une diode et en série avec une résistance Rs.

Quatre paramètres apparaissant dans l'équation de la caractéristique I (V) qui sont : le courant photonique  $I_L$ , la résistance série Rs, et deux caractéristiques de la diode  $I_0$  et n.

Ces paramètres ne sont pas des quantités mesurables et elles ne sont non plus incluses dans les données des fabricants.

Par conséquent, ils doivent être déterminés à partir des systèmes des équations I (V) pour différents points de fonctionnement (donnés par les fabricants).

### **2.2.2.1 Détermination des paramètres électriques :**

Le courant de sortie déduit de schéma équivalent est le suivant :

$$
I = I_L - I_D \tag{2-7}
$$

## **A. Calcule de IL :**

 Le courant photonique est lié à l'éclairement, à la température et au courant photonique mesuré aux conditions de référence il est donné par la relation suivante: [27]

$$
I_L = \left(\frac{G}{G_{REF}}\right) \left(I_{L,REF} + \mu_{ISC} \left(T_C - T_{C,REF}\right)\right)
$$
\n(2-8)

Avec :

 $I<sub>L, REF</sub>$ : le courant photonique sous condition de référence (A);

G, G<sub>REF</sub> : L'éclairement réels et l'éclairement réels à la condition de référence (W/m<sup>2</sup>) ;

T, T<sub>C, REF</sub> : température de cellules réelles et : température de cellules réelles à la condition de référence (°, K);

U<sub>ISC</sub>: Coefficient de la température du courant de court-circuit (A/K).

Pour simplifier le calcule de I<sub>L</sub>, on approxime le courant I<sub>L,REF</sub> au courant de court-circuit  $I_{SC,REF}$  du module.

## **B. Calcule de I<sub>D</sub>:**

Le courant de la diode est donné par l'équation de **Shockley** :

$$
I_{D} = I_{0} \left[ e \times p \left( \frac{q (V + IR_{S})}{n k T_{C}} \right) \right]
$$
 (2-9)

Avec : Rs est la résistance série  $(\Omega)$ .

## **C. Calcule de I0 :**

 Le courant inverse de saturation de la diode s'exprime en fonction des caractéristiques du matériau et de la température comme suit :

$$
I_0 = I_{0-T1} * \left(\frac{T_f}{T_1}\right)^{\frac{3}{n}} \exp\left(\frac{-q V_g}{n * k * \left(\frac{1}{T_f} - \frac{1}{T_1}\right)}\right)
$$
(2-10)

$$
I = I_L - I_0 \left[ e \exp \left( \frac{q (V + IR_s)}{nkT} \right) - 1 \right]
$$
 (2-11)

Avec :

 $I_{0-T1}$ : le courant de saturation à la température T1 ;

V g: L'énergie de bandage (1.12 V pour S<sub>i</sub>, 1.35 eV pour G<sub>E</sub>).

Donc la caractéristique I(V) est décrite ainsi par équation suivante:

$$
dI = 0 - I_0 * q \left( \frac{dV + R_S * dI}{nkT} \right) * \exp \left( q \left( \frac{V + IR_S}{nkT} \right) \right)
$$
 (2-12)

#### **D. Evaluation de résistance série Rs :**

 La résistance série (Rs) du module PV à un grande impact sur la pente de la courbe I(V), par conséquence sa valeur est calculée en évaluant la pente dI/dV de la courbe I-V au point Voc. L'équation de Rs est obtenue à partir de l'équation différentielle (2-9) .

$$
R_{s} = -\frac{dI}{dV} - \frac{nKT/q}{I_0 * \exp\left(q\left(\frac{V + IR_s}{nKT}\right)\right)}
$$
(2-13)

Alors, d'après l'équation (2-12), la valeur de Rs est estimée en fonction de  $V_{C0} = V$ .

$$
R_{s} = -\frac{d V}{d I_{V_{co}}} - \frac{n K T / q}{I_{0} * e x p \left(\frac{q V_{co}}{n K T}\right)}
$$
(2-14)

Où :

 $dV/dIvco$ : est la pente de la courbe  $I(v)$  au point V= Vco (calculée à partir de la courbe  $I(v)$ ) dans la fiche technique du module puis divisée par le nombre de cellules en série)

#### **E. Résolution de l'équation de la caractéristique I(V) :**

 Après la détermination des différents paramètres du circuit équivalent, il est possible de résoudre l'équation de la caractéristique I(V), pour un éclairement et une température de module donnés, avec la méthode de Newton-Raphson qui est décrite par la formule suivante :

$$
x_{n+1} = x_n - \frac{f(x_n)}{f'(x_n)}
$$
 (2-15)

Où :

 $f'(x_n)$ : est le dérivé de la fonction,  $f(x) = 0$ 

 $(x_n)$ : la valeur actuelle.

 $(X_{n+1})$  : la valeur prochaine.

Le réarrangement de l'équation (2-11) donne la fonction suivante:

$$
f(I) = I_{CC} - I - I_0 \left[ exp \left( q \left( \frac{V + IR_s}{nKT} \right) \right) \right]
$$
 (2-16)

La substitution de cette équation dans la formule (2-11) donne l'équation suivante, et le courant de sortie I est calculé itérativement :

$$
I_{n+1} = I_n - \frac{I_{cc} - I_n - I_0 \left[ exp\left( q \left( \frac{V + IR_s}{nKT} \right) \right) - 1 \right]}{-1 - I_0 \left( \frac{qR_s}{nKT} \right) exp\left( q \left( \frac{V + IR_s}{nKT} \right) \right)}
$$
(2-17)

 Les équations établies jusqu'à présent ne sont valables que pour un mode de fonctionnement spécifique en termes d'éclairement et de température. Pour généraliser la modélisation pour différents éclairements et températures, nous utilisons le modèle qui déplace la courbe de référence à de nouveaux emplacements.

 Alors la nouvelle valeur du courant de court circuit Icc pour une irradiation G et une température T données est calculée selon l'équation suivante :

$$
I_{cc}(G, T) = I_{ccr} \frac{G}{1000} [1 + a(T - T_{ref})]
$$
 (2-18)

Iccr : le courant de court-circuit mesuré sous une irradiation 1000W/m2 a: le coefficient de variation du courant en fonction de la température (a=0.65e-3). Tref : la température de référence, 298°K (25°C).

## **2.3 Simulation du modèle de générateur photovoltaïque :**

#### **2.3.1 Premier méthode : Simulation par programme script sous Matlab:**

 Dans ce présent travail nous avons utilisé un programme script Matlab qui exécute les calculs itérative cinq fois afin d'assurer la convergence des résultats en se basant sur la méthode (Newton-Raphson). [28]

 Le module PV que nous avons choisis pour la simulation est le SunPower A300, ce module fournit une puissance maximum nominale 300 W, et a 96 cellules de silicium monocristallines connectées en série.

Les caractéristiques principales sont montrées dans les tableau  $(2.1)$ .

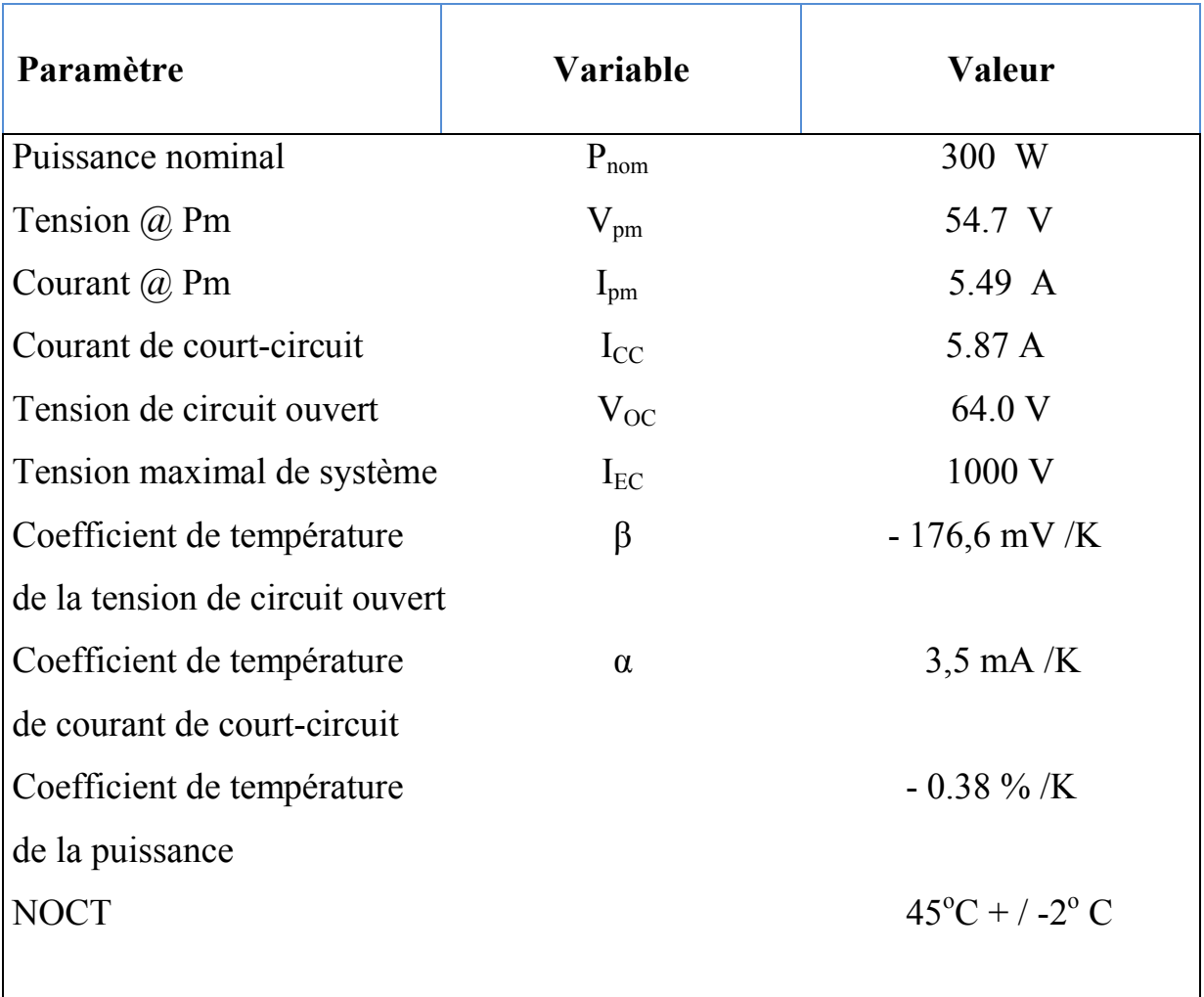

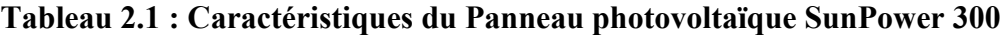

## **2.3.1.1 Résultats et interprétations :**

Nous avons simulé les caractéristiques puissance-tension P (V) et courant-tension I (V) pour une large plage de variation de l'éclairement reçu par le panneau photovoltaïque (entre 250 à 1000 W/m2) et de température (25°C à 70°C).

## **Influence de la température :**

 Pour voir l'influence de la température sur le panneau photovoltaïque, nous avons tracé les caractéristiques courant et puissance en fonction de la tension (I(V) et P(V)) pour différentes valeurs de température pour un éclairement solaire constant.

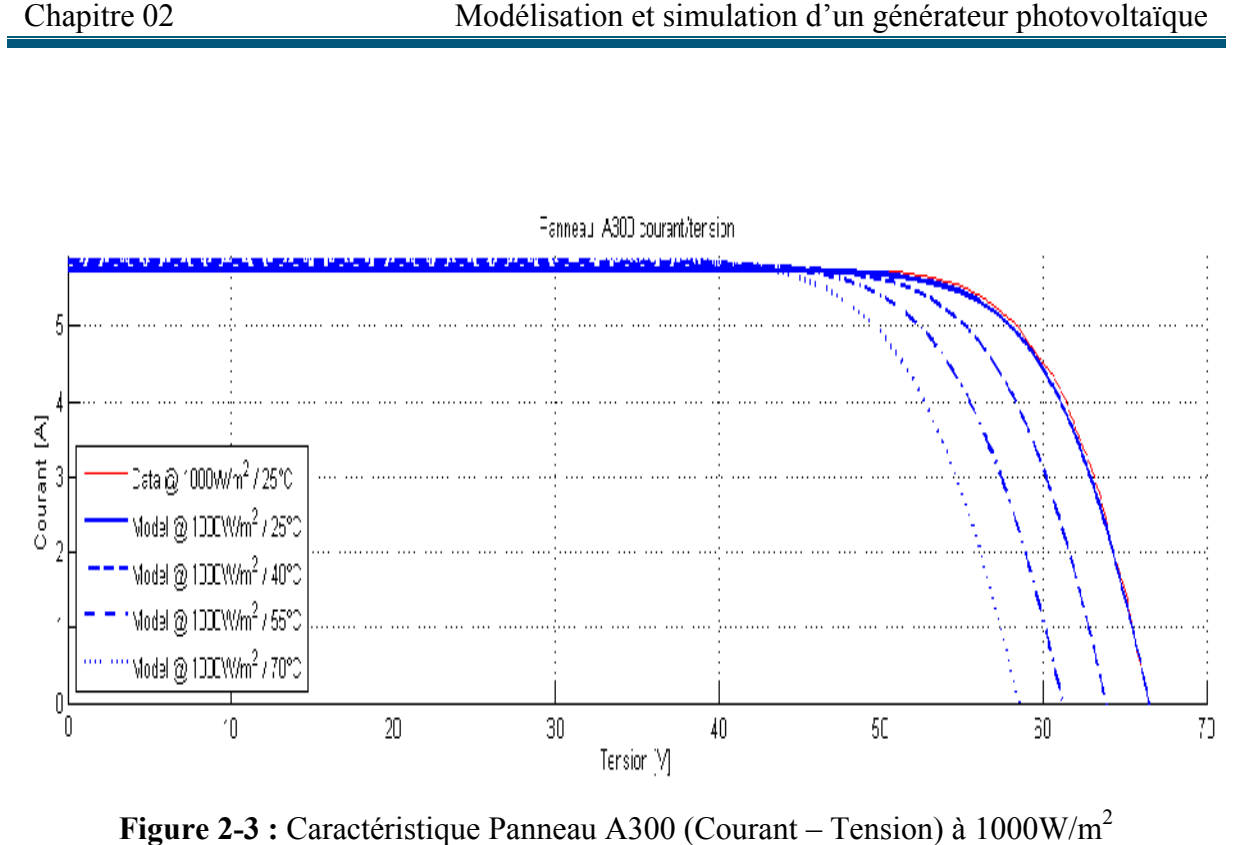

**Figure 2-3 :** Caractéristique Panneau A300 (Courant – Tension) à 1000W/m

La figure (2-3) montre que la tension à circuit ouvert de panneau photovoltaïque diminue avec l'augmentation de la température, par contre, le courant de court-circuit I varie très peu avec la température.

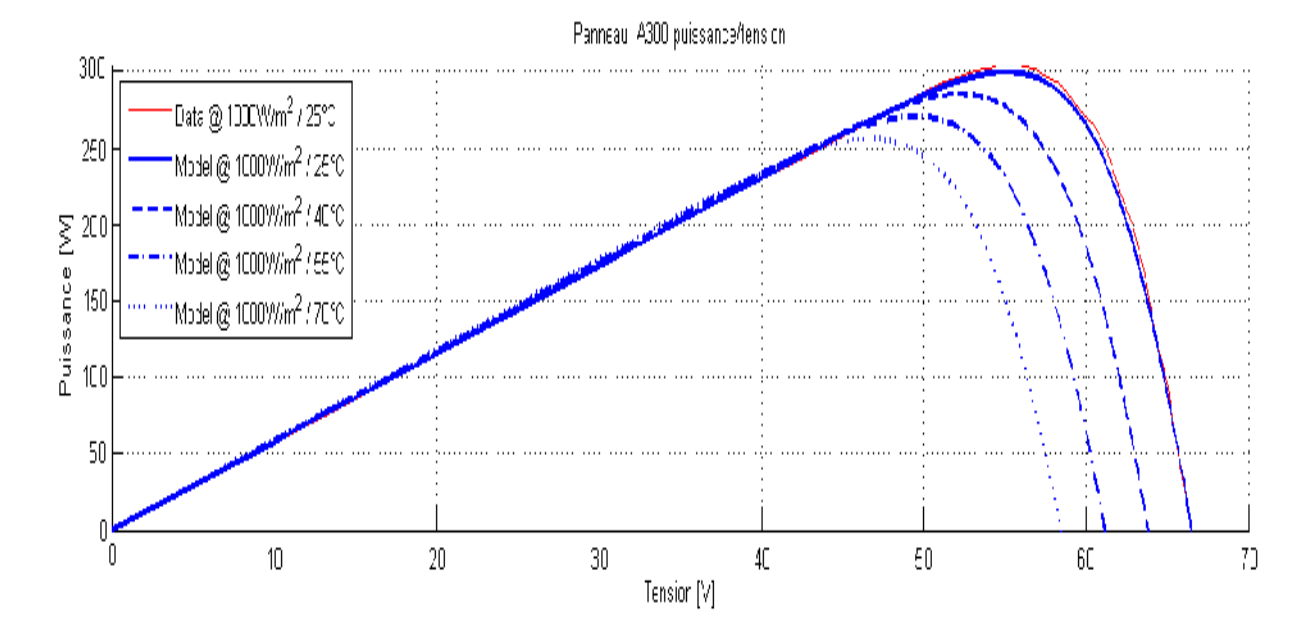

**Figure 2-4 :** Caractéristique Panneau A300 (Puissance – Tension) à 1000W/m<sup>2</sup>

La figure  $(2-4)$  montre que la l'augmentation de la température et la tension du point de puissance optimale diminue également. puissance optimale Pm diminue rapidement avec

## **Influence de l'éclairement :**

 Pour voir l'influence de l'ensoleillement, nous avons tracé les caractéristiques I(V) et P(V) pour différents niveaux d'éclairement solaire mais à une température constante.

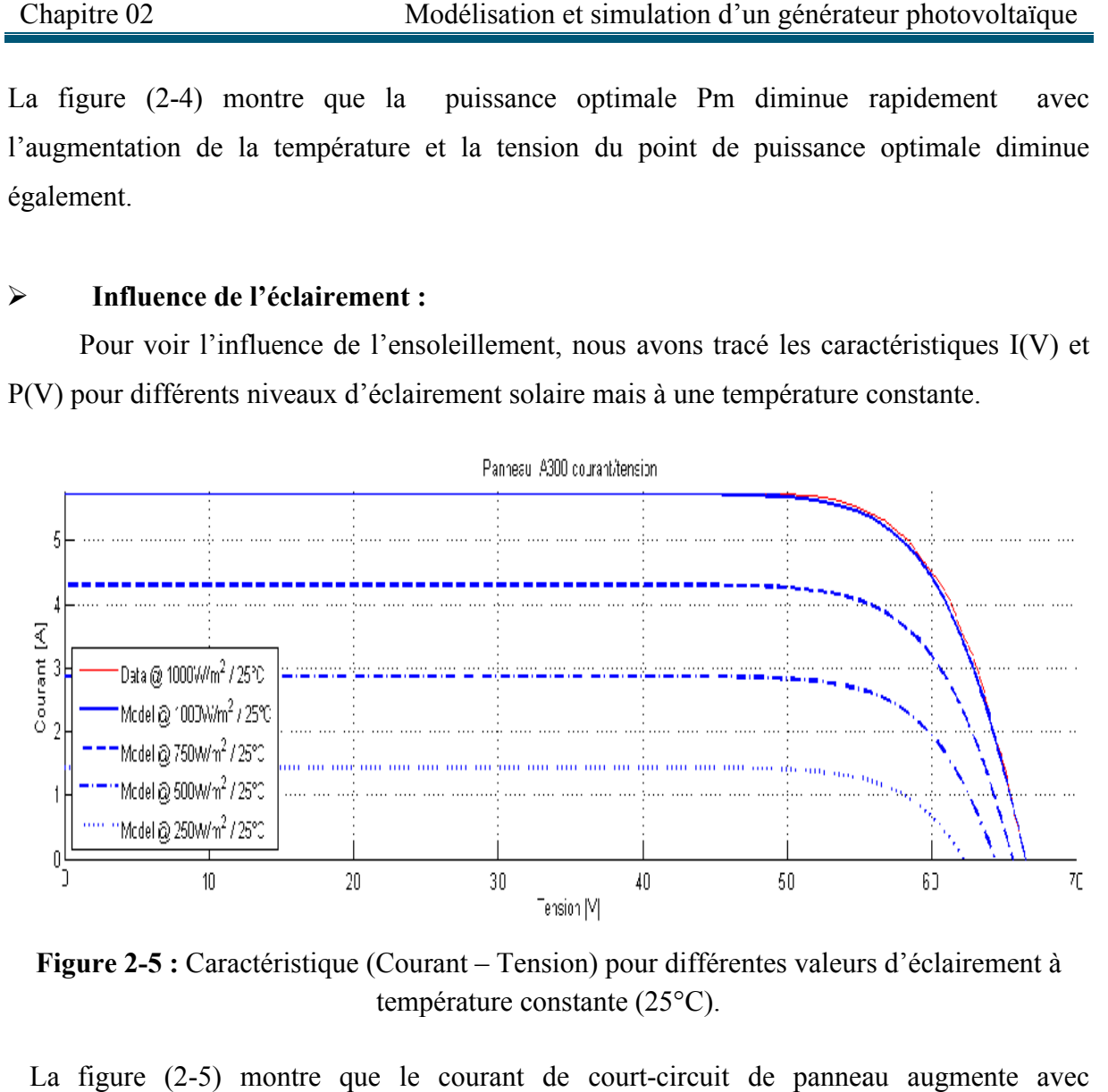

Figure 2-5 : Caractéristique (Courant – Tension) pour différentes valeurs d'éclairement à température constante (25°C).

La figure  $(2-5)$  montre que le courant de court-circuit de panneau l'augmentation de l'éclairement, par contre, la tension à circuit ouvert varie légèrement avec l'éclairement solaire.

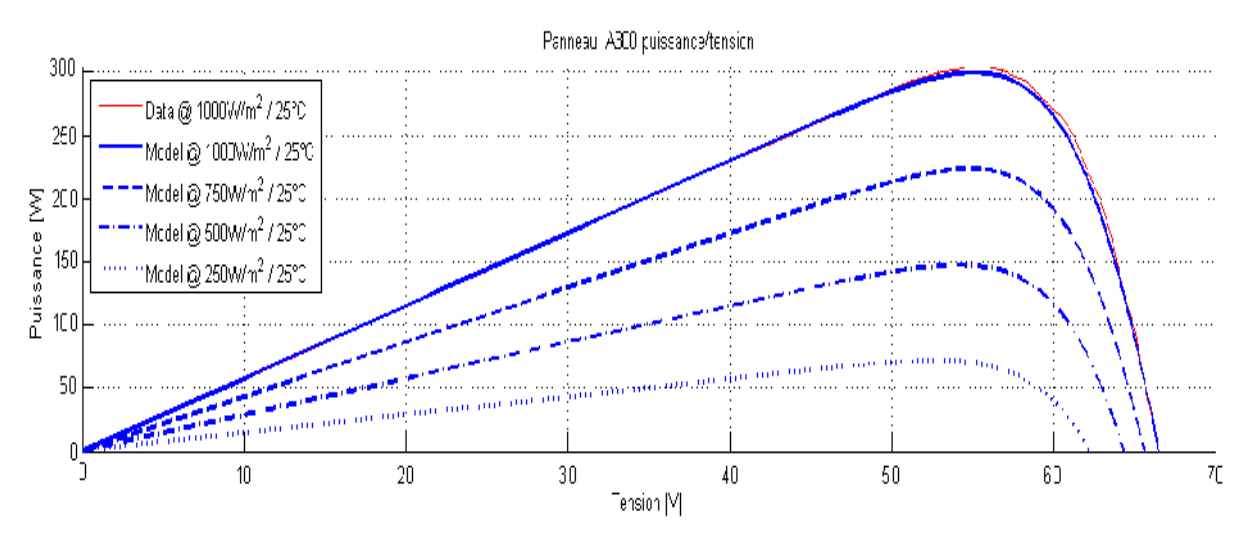

Figure 2-6 : Caractéristique (Puissance – Tension) pour différentes valeurs d'éclairement à température constante (25°C).

Chapitre 02 Modélisation et simulation d'un générateur photovoltaïque<br>La figure (2-6) montre que la puissance optimale Pm augmente avec l'augmentation de l'éclairement. Mais, les points de tension qui correspondent à la puissance optimale varient peu.

## **Influence de la variation simultané simultanée de l'ensoleillement et de la température :**

 Pour voir l'influence de la variation simultanée de l'ensoleillement et de la température Pour voir l'influence de la variation simultanée de l'ensoleillement et de la température<br>sur notre panneau photovoltaïque, nous avons tracé les caractéristiques courant et puissance en fonction de tension (I(V) et P(V)) pour différents niveaux d'éclairement solaire et de température.

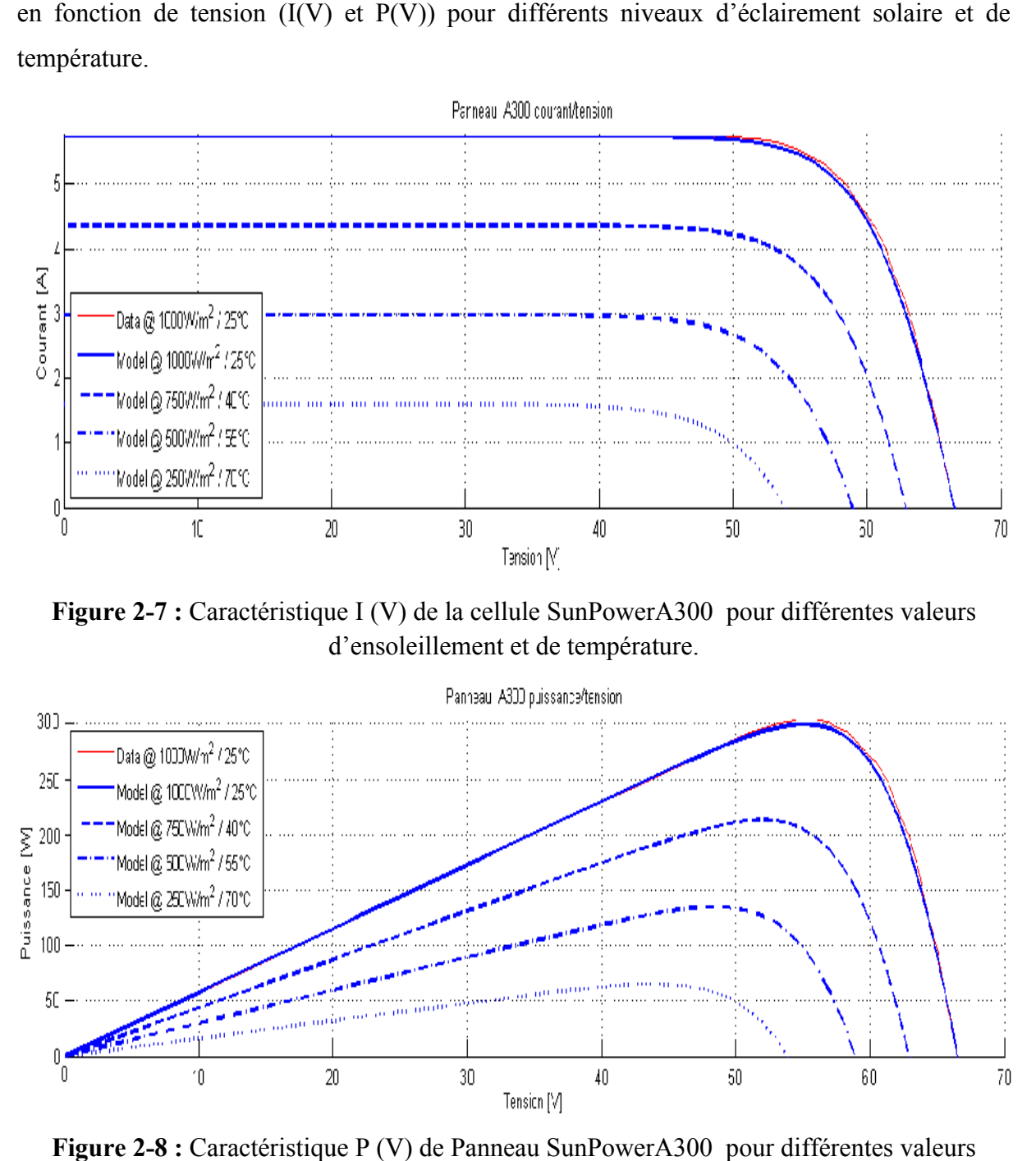

Figure 2-7 : Caractéristique I (V) de la cellule SunPowerA300 pour différentes valeurs d'ensoleillement et de température.

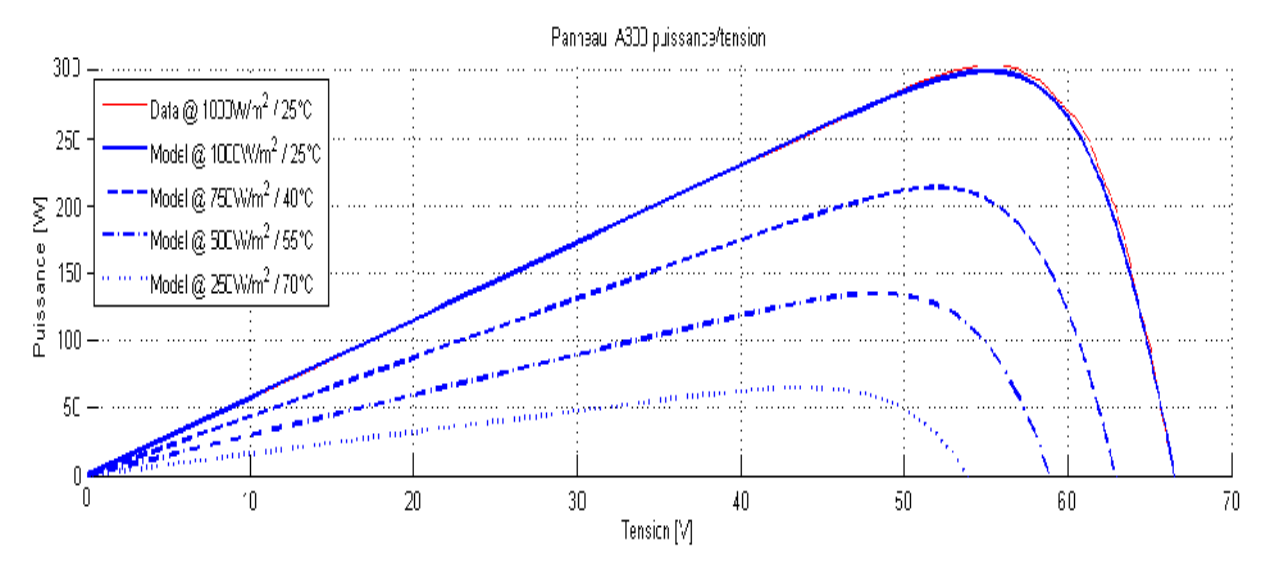

**Figure 2-8 :** Caractéristique P (V) de Panneau SunPowerA300 pour différentes valeurs d'ensoleillement et de température.

## **2.3.2 Deuxième méthode : Modélisation sous l'environnement Matlab/Simulink :**

 La librairie Simscape dans Simulink nous présente une modélisation complète d'une cellule solaire sous le nom «Solar Cell». Cette représentation prend en considération toutes les équations citées ci-dessus.

Ce bloc admet trois bornes (Figure 2.9).

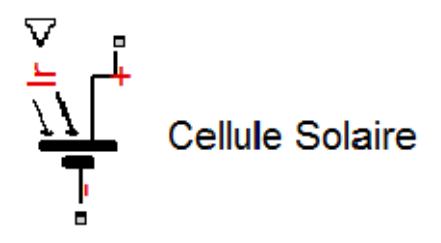

 **Figure (2.9) :** Modèle d'une cellule PV

∇représente le rayonnement solaire, **+** représente le potentiel positif de la cellule PV et − représente le potentiel négatif de cette cellule.

Le circuit ci-dessus (figure 2.10) présente le panneau photovoltaïque liée à une charge

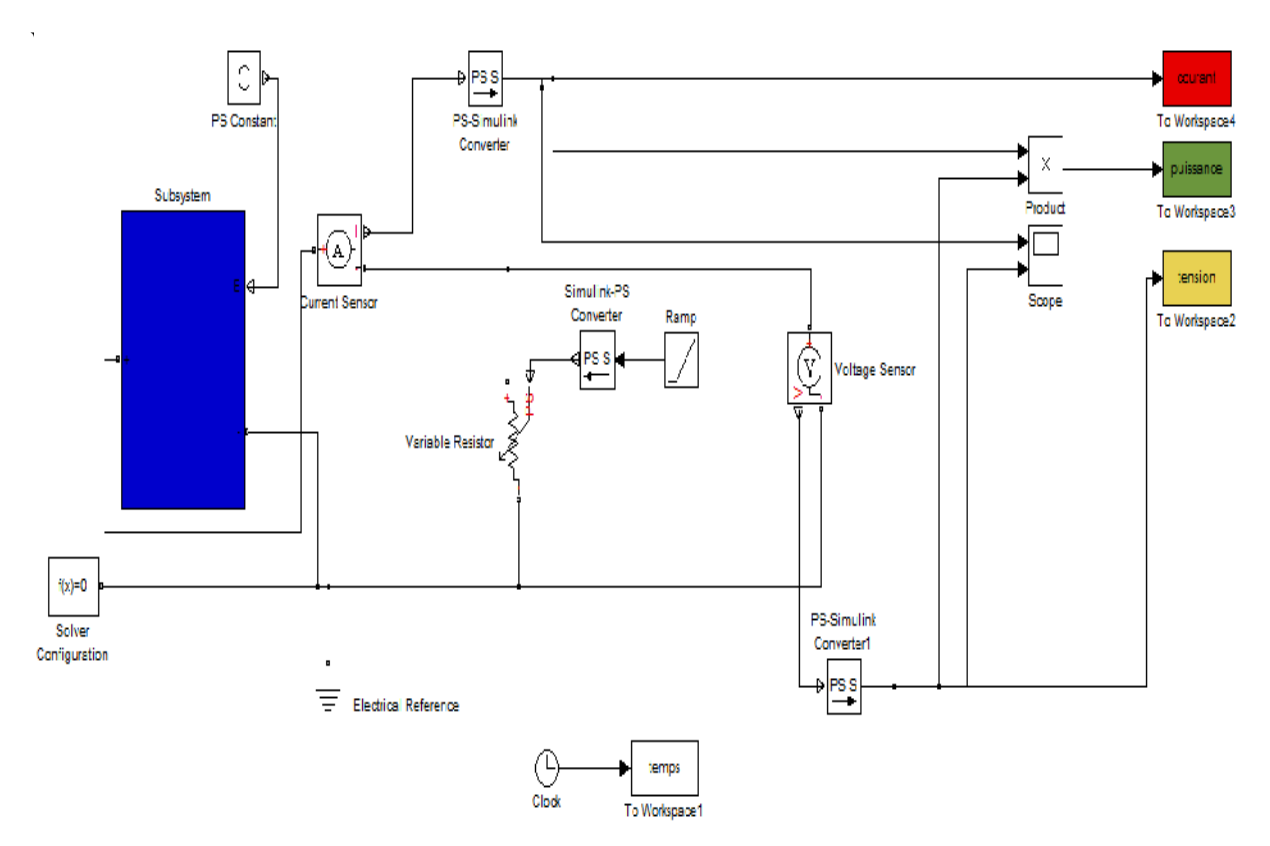

**Figure 2.10 :** Schéma bloc d'un circuit représentant le Panneau solaire .

## **2.3.2.1 Résultats de simulation :**

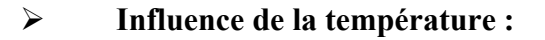

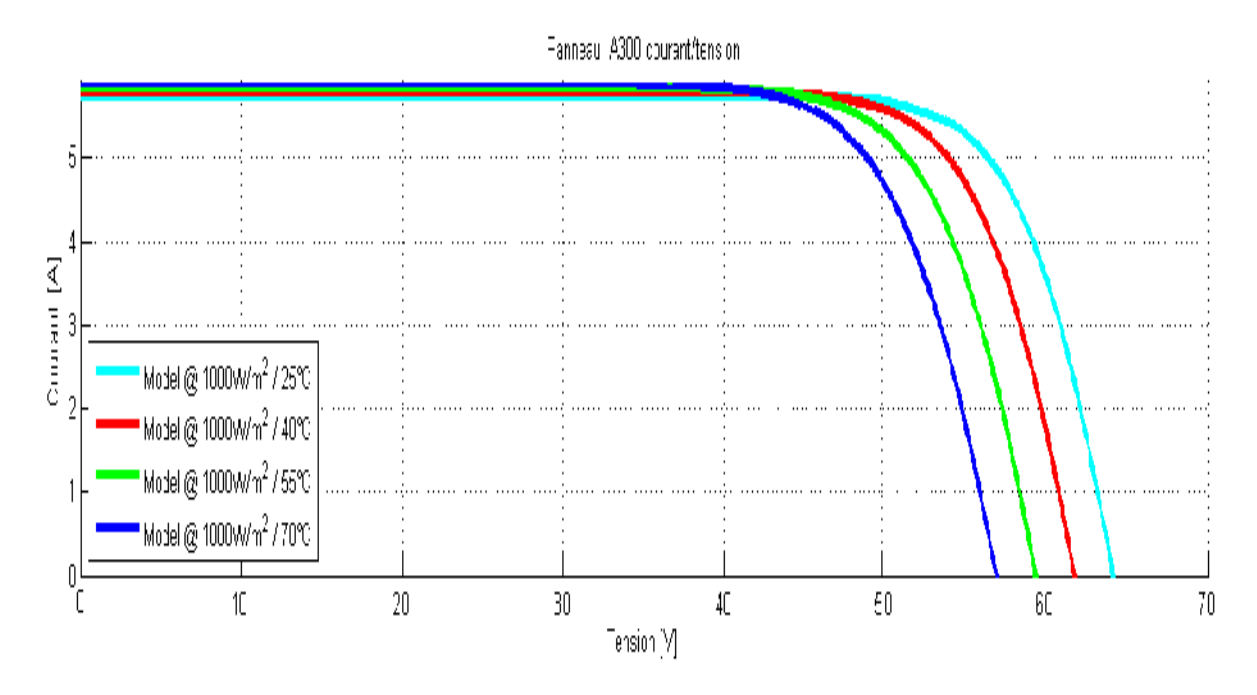

Figure 2-11 : Caractéristique I(V) du panneau à 1000W/m<sup>2</sup>pour plusieurs températures.

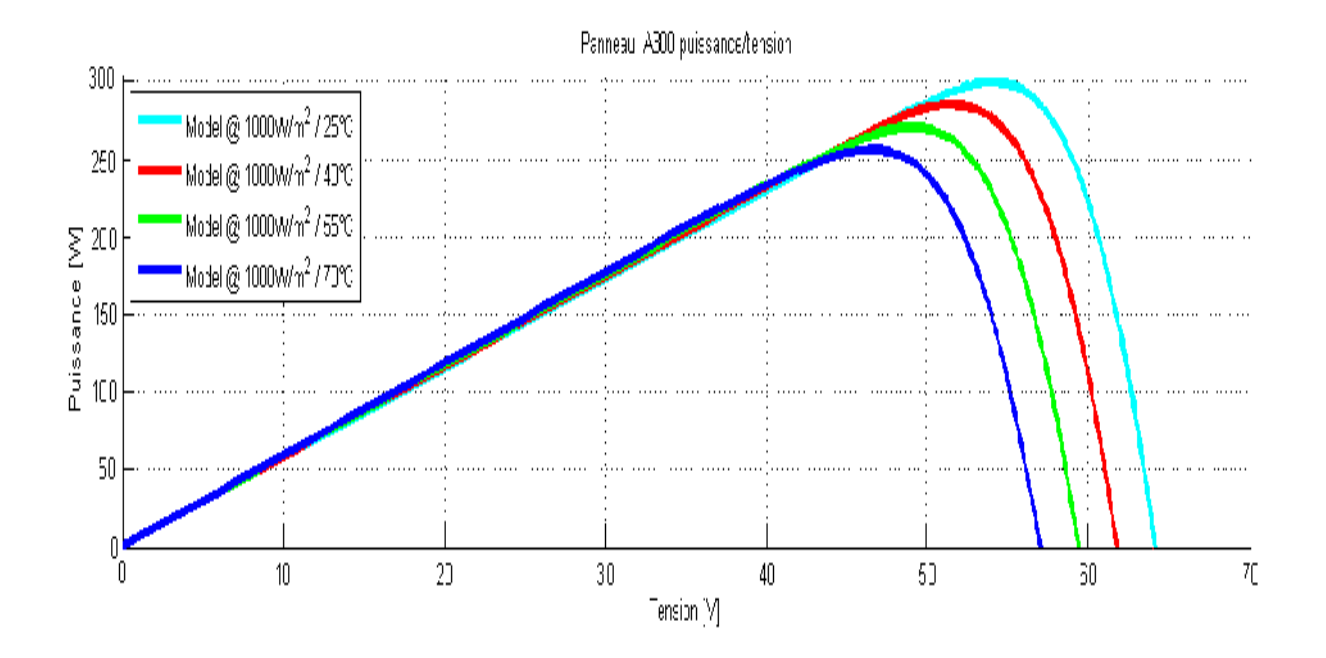

Figure 2-12 : Caractéristique P(V) du panneau à 1000W/m<sup>2</sup>pour plusieurs températures.

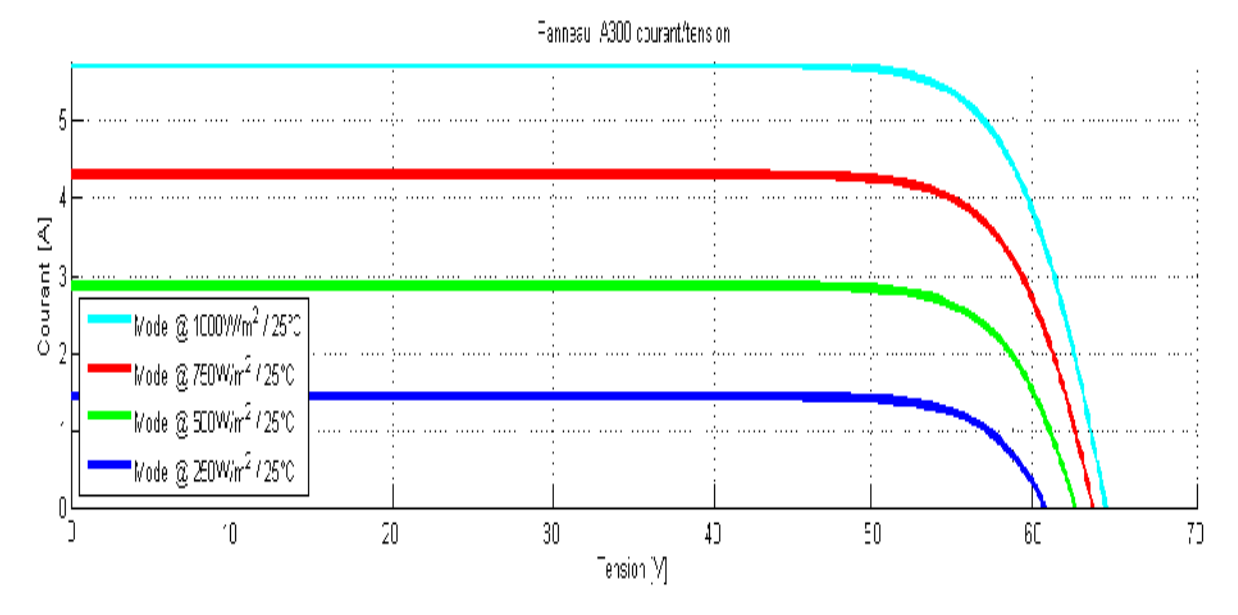

## **Influence de l'éclairement :**

**Figure 2-13 :** Caractéristique I(V) du panneau PV à température 25°C pour différentes valeurs d'éclairement

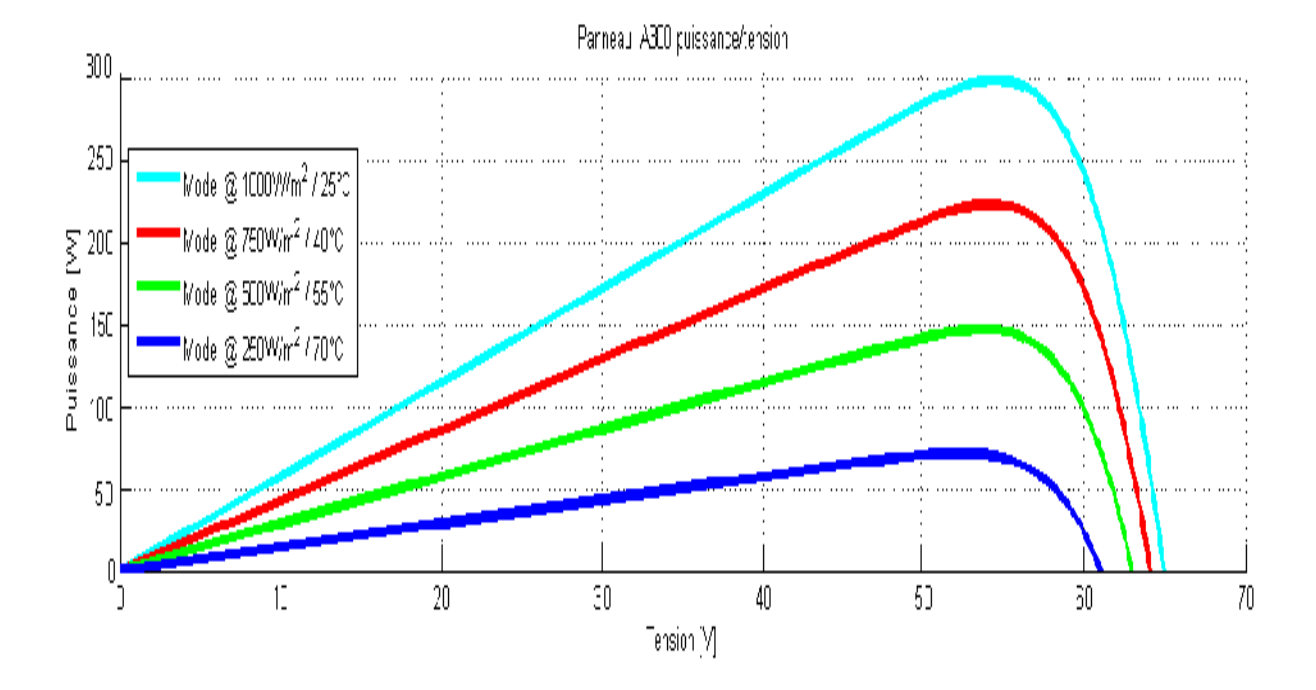

**Figure 2-14 :**Caractéristique P(V) du panneau PV à température 25°C pour différentes valeurs d'éclairement

## **Influence de la variation simultanée de l'ensoleillement et de la température :**

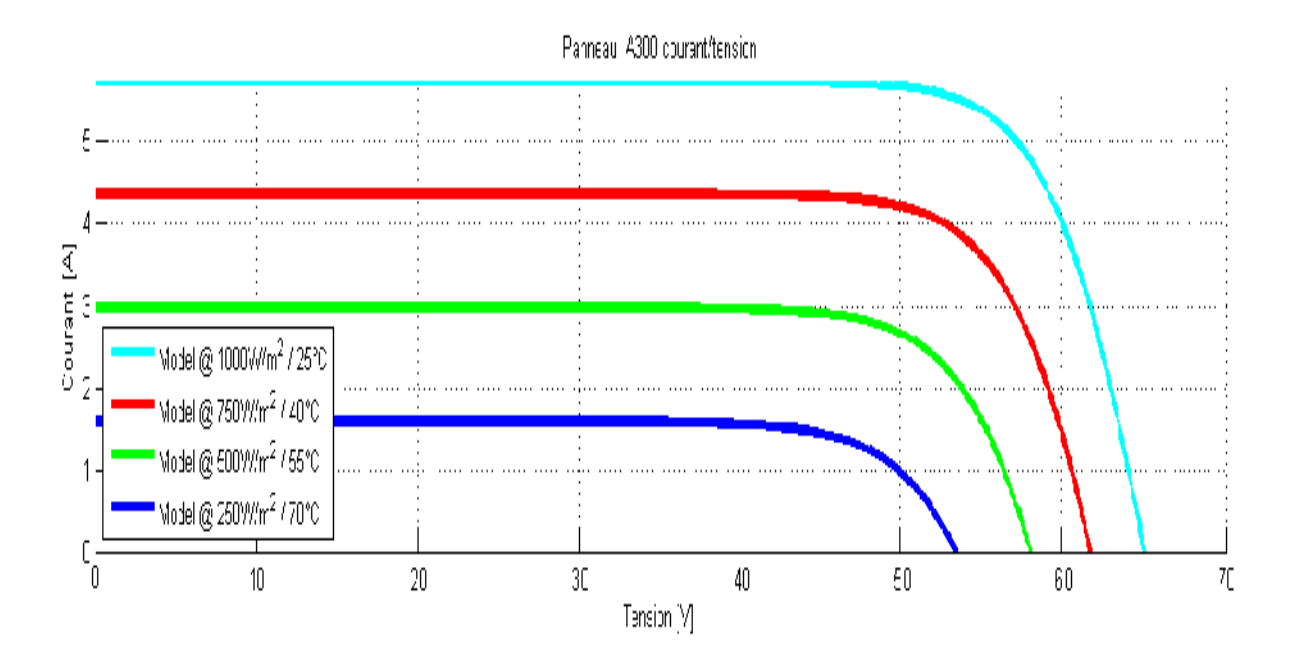

**Figure 2-15 :** Caractéristique I(V) du panneau PV pour différentes valeurs d'éclairement et de température.

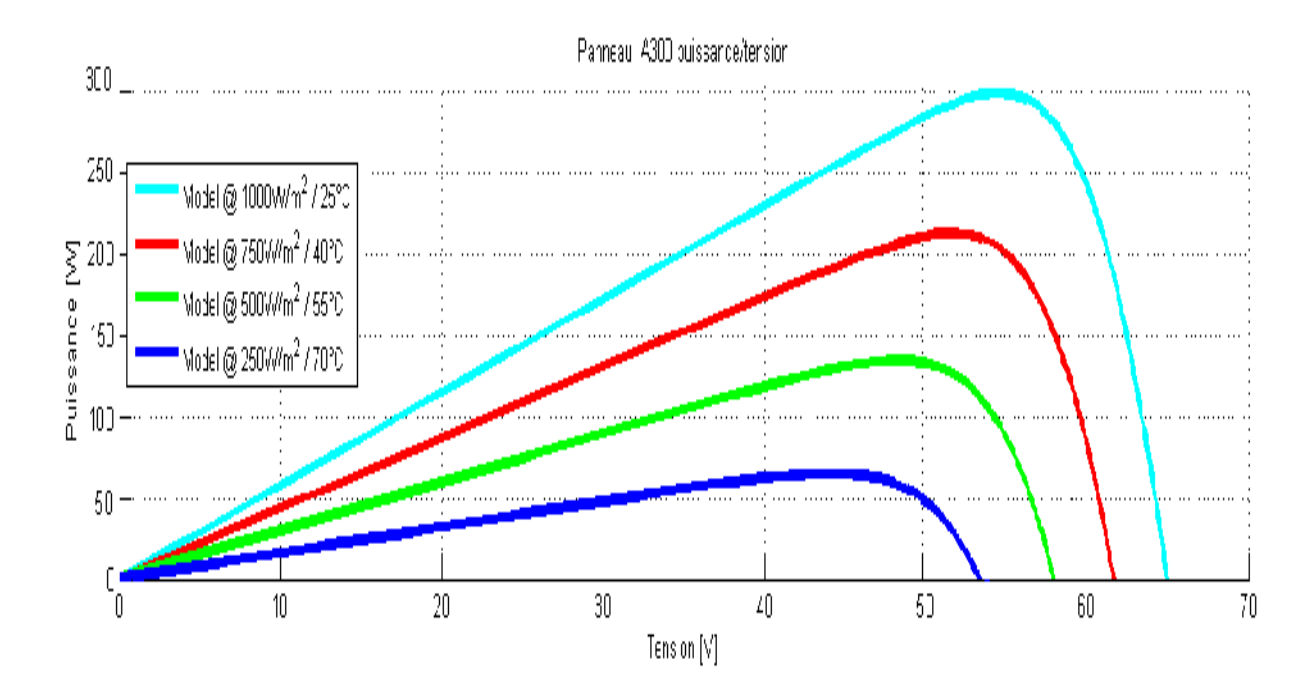

**Figure 2-16 :** Caractéristique P(V) du panneau PV pour différentes valeurs d'éclairement et de température.

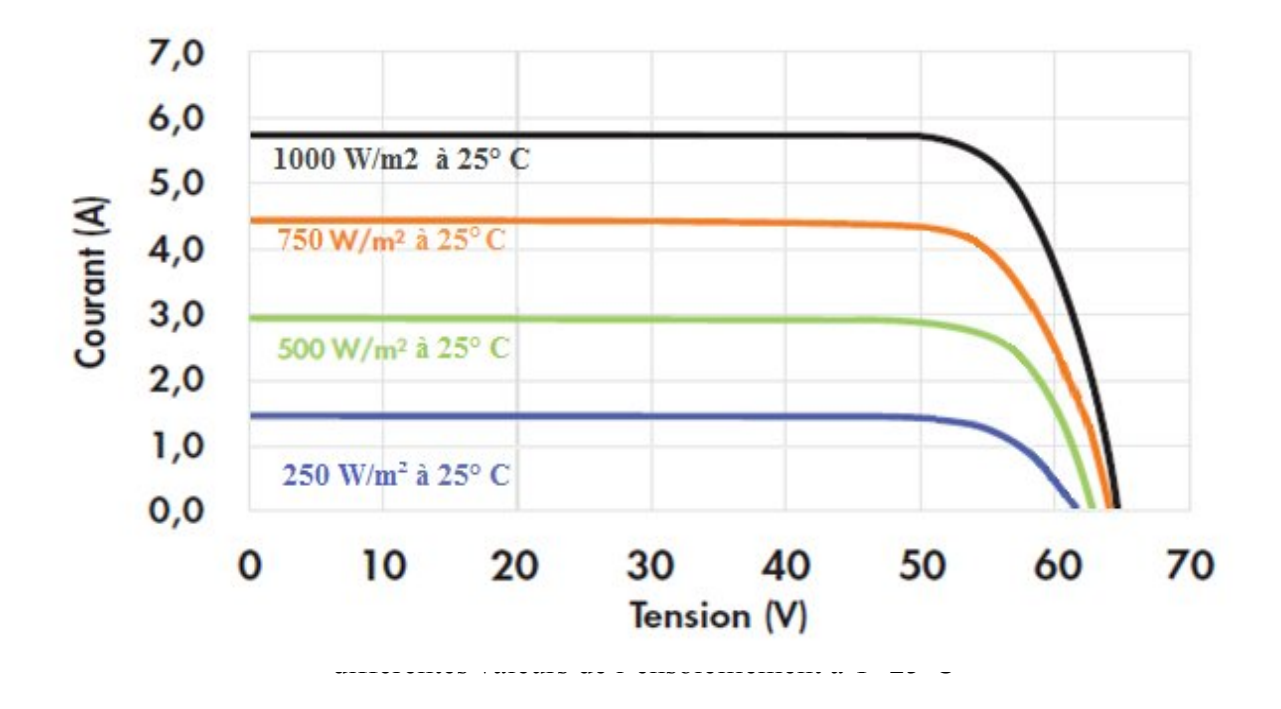

D'après les résultats de simulation par les deux méthodes, en remarque que les courbes trouvées par la simulation du panneau photovoltaïque et celles donnée par le fabriquant sont identiques ((Figure 2-5), (Figure2-13) et (Figure 2-17))

## **2.4 Conclusion :**

Dans ce chapitre nous avons modélisé et simulé le panneau photovoltaïque SunPowerA300 avec deux méthodes (en utilisant un programme script et sous l'environnement Matlab/Simulink) et nous avons conclu que les résultats de simulation de ces deux méthodes sont identique. L'analyse des différents résultats nous a permis de constater l'influence de l'éclairement et de la température sur la puissance pouvant être délivrée par un panneau PV qui sont importantes. Lorsque l'éclairement varie pour une température donnée, le courant de court-circuit varie proportionnellement à l'éclairement alors que la tension de circuit ouvert varie très peu. Par contre, si la température croît à éclairement constant, la tension de circuit ouvert décroît alors que le courant de court-circuit croît légèrement.

*Chapitre 03*

*Modélisation et simulation d'un onduleur*

## **Chapitre 3 Modélisation et simulation d'un onduleur**

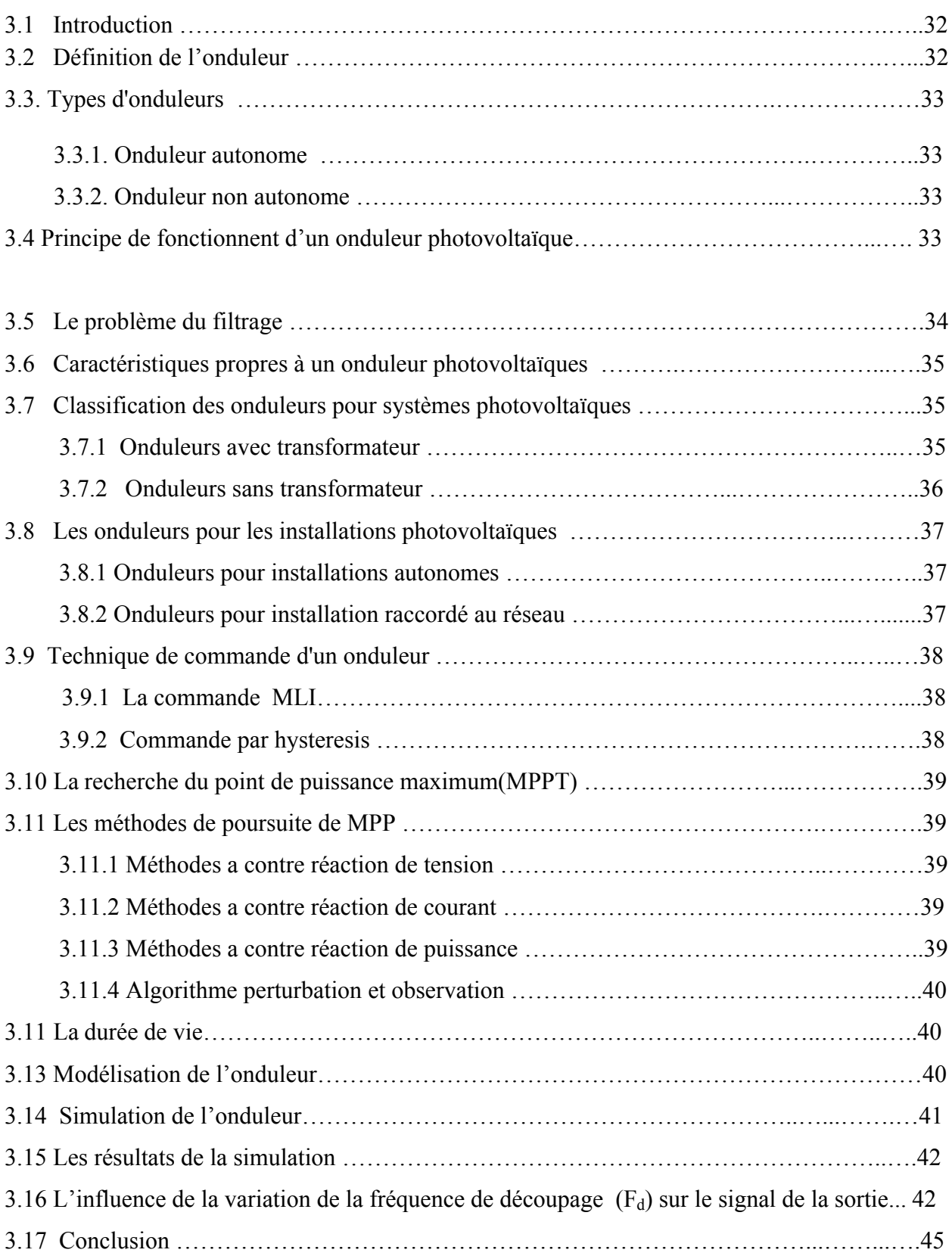

## **3.1 Introduction :**

Au niveau mondial, le marché des systèmes photovoltaïques connaît, depuis plus de 10 ans, un taux de croissance très élevé, de l'ordre de 30 à 40% par ans. [28]

Cette croissance exceptionnelle, due principalement aux systèmes photovoltaïques raccordés au réseau de distribution d'électricité, se traduit bien évidemment par des innovations technologiques et une baisse de coûts des modules photovoltaïques mais aussi à des efforts importants de recherche et développement dans le domaine de l'électronique de puissance.

En effet, les performances techniques et la fiabilité des onduleurs utilisés pour le raccordement des modules photovoltaïques systèmes au réseau de distribution d'électricité, sont des paramètres qui peuvent très fortement faire varier la production d'énergie électrique annuelle et donc la rentabilité financière d'un système photovoltaïque.[28]

Dans ce chapitre, on va commencer à donner des notions générales sur les onduleurs, leur principe de fonctionnement ainsi les principaux types rencontrés sur le marché puis on va modéliser un onduleur dans l'environnement Matlab.

#### **3.2 Définition de l'onduleur :**

Un onduleur est un convertisseur statique assurant la conversion d'énergie électrique de la forme continue (DC) à la forme alternative (AC). En fait, cette conversion d'énergie est satisfaite au moyen d'un dispositif de commande (semi-conducteurs). Il permet d'obtenir aux bornes du récepteur une tension alternative réglable en fréquence et en valeur efficace, en utilisant ainsi une séquence adéquate de commande.

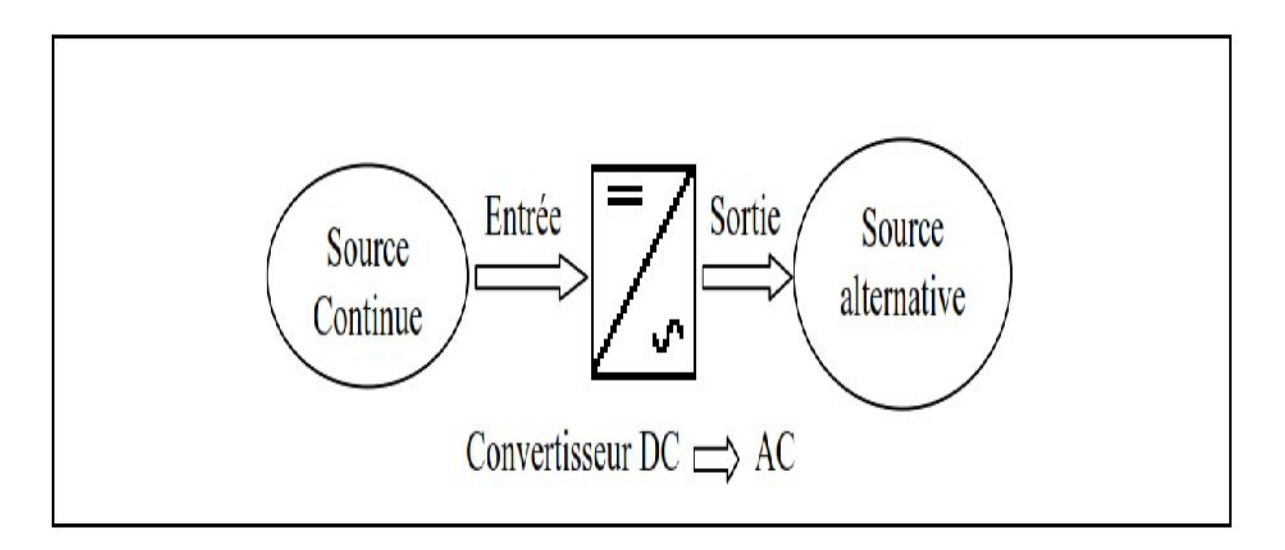

**Figure 3-1 :** Schéma de principe de la conversion Continu - Alternative (DC – AC).

## **3.3 Types d'onduleurs :**

Les onduleurs sont classés en deux grandes catégories :

## **3.3.1 Onduleur autonome :**

Un onduleur est dit autonome s'il utilise l'énergie d'un circuit auxiliaire propre à lui pour la commutation des thyristors ou l'autre semi-conducteur dans ce cas nous commandons la fréquence, la forme d'onde de la tension de sortie. On distingue deux types d'onduleurs autonomes. [29] :

- Les onduleurs de tension alimentée par une source de tension continue (généralement utilisé dans les systèmes PV).
- Les onduleurs de courant alimentés par une source de courant continue.

## **3.3.2 Onduleur non autonome :**

C'est le nom donné au montage redresseur, tous les thyristors (pont de Graëtz) qui, en commutation naturelle assistée par le réseau auquel il est raccordé, permet un fonctionnement en onduleur (par exemple par récupération de l'énergie lors des périodes de freinage dans les entraînements à moteurs électriques). À la base du développement des entraînements statiques à vitesse variable pour moteurs à courant continu et alternatif, cyclo convertisseurs, onduleurs de courant pour machines synchrones et asynchrones, jusqu'à des puissances de plusieurs MW, ce type de montage est progressivement supplanté, au profit de convertisseurs à IGBT ou GTO, .[29].

## **3.4 Principe de fonctionnent d'un onduleur photovoltaïque :**

Pour réaliser un onduleur autonome, il suffit de disposer d'un interrupteur inverseur **K** et d'une source de tension continue *E* comme le montre la Figure suivante: [30]

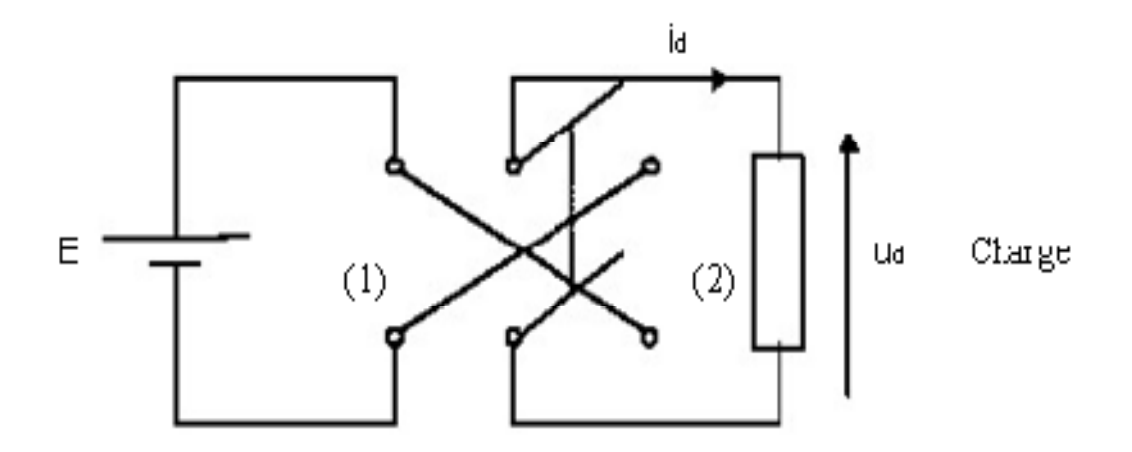

**Figure 3-2** : Principe de fonctionnement de l'onduleur autonome[30].

Lorsque **K** est en position (1), on obtient le montage de la Figure 3**-**3 :

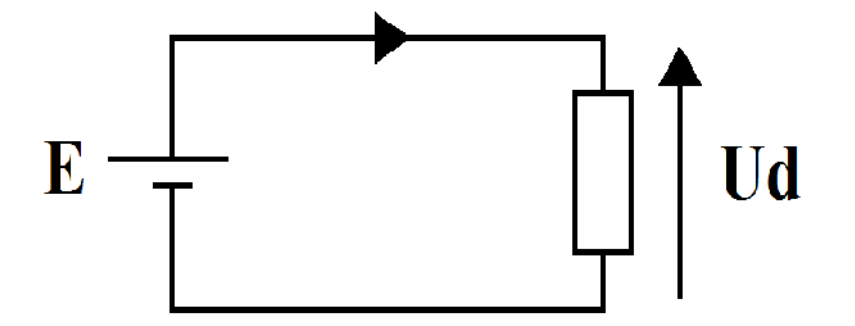

**Figure 3-3**: *K* en position (1) [30]

Soit : U(t) = E, Lorsque *K* est en position (2), on obtient : $U = -E$ .

La Figure 3-4donne la forme de *U* (*t*) *d* sur une période complète de fonctionnement.

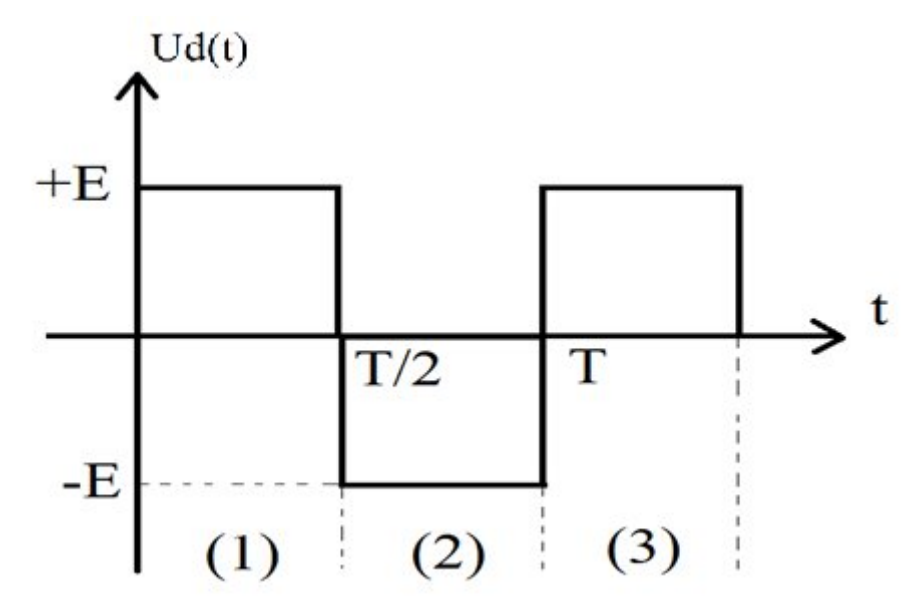

**Figure 3-4** : Tension avec *K* en position (1) et (2). [30]

## **3.5 Le problème du filtrage :**

La tension en sortie d'un onduleur n'est pas sinusoïdale. En effet, les semi-conducteurs travaillant en commutation, la tension de sortie sera toujours constituée de « morceaux » de tension continue.

Cette tension non sinusoïdale peut être considérée comme la somme d'un fondamental (que l'on souhaite) et de tensions de fréquences multiples de celle du fondamental, les harmoniques (que l'on ne souhaite pas). Ces tensions harmoniques provoquent la circulation de courants harmoniques. [31]

L'objectif du filtrage dépend du système considéré :

- Dans le cas des ASI (Alimentation Sans Interruption), on souhaite une tension analogue à celle délivrée par le réseau donc sinusoïdale.
- Dans le cas des variateurs de vitesse pour MAS, on souhaite que le courant soit sinusoïdal pour éviter les couples harmoniques générateurs de pertes et de vibrations. [31]

## **3.6 Caractéristiques propres à un onduleur photovoltaïque :**

Les caractéristiques principales d'un onduleur sont [32]:

- Puissance nominale à 20°C en VA.
- Tension nominale d'entrée en Vcc.
- Plage de la tension d'entrée en V.
- Protection tension d'entrée basse en V.
- Puissance de démarrage admissible en %
- Intensité maximale admissible en A.
- Tension nominale de sortie en Vca.
- Plage de tension de sortie.
- Onde de sortie
- Fréquence nominale de sortie en Hz.
- Rendement maximal, généralement de l'ordre de 90%.

## **3.7 Classification des onduleurs pour systèmes photovoltaïques :**

Il existe plusieurs types d'onduleur, une différence assez importante au niveau technologique. Celle-ci s'explique par la présence ou non de transformateur.

## **3.7.1 Les onduleurs avec transformateur :**

Les onduleurs avec transformateur ont pour but de gérer l'isolation électrique (galvanique) de la partie ou se situent les modules et de la partie réseau. Il existe plusieurs variantes de transformateur :

## A - Onduleurs avec transformateur BF :

C'est les onduleurs à basse fréquence, environ 50 Hz, ils sont sophistiqué et solides par contre leur point négatif c'est qu'ils sont très lourd et gênants(10 Kg par KW de puissance). Le transformateur se trouve en aval de l'étape de conversion continue-alternatif.

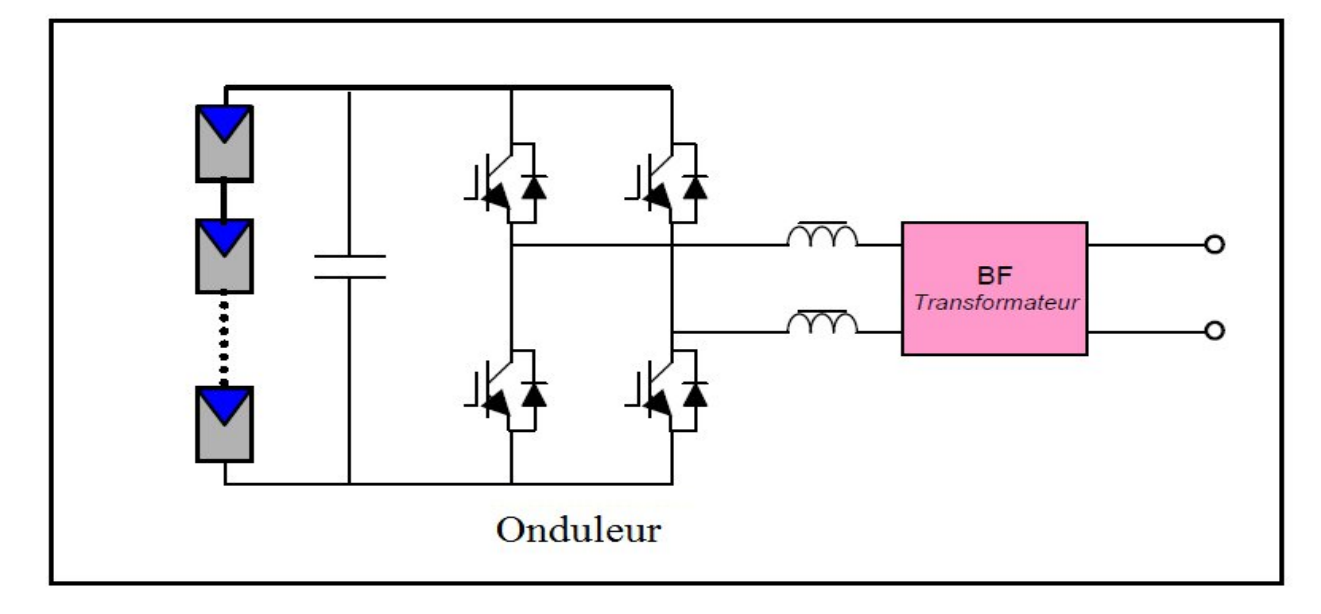

**Figure 3-5 :** Onduleurs avec transformateur BF [33]

## B - Onduleurs avec transformateur HF :

C'est les onduleurs à haute fréquence, ils travaillent à quelque milliers de Hz, ils sont moins lourd, ils disposent de plusieurs composants. Le transformateur se trouve entre deux étapes de conversion de l'onduleur.

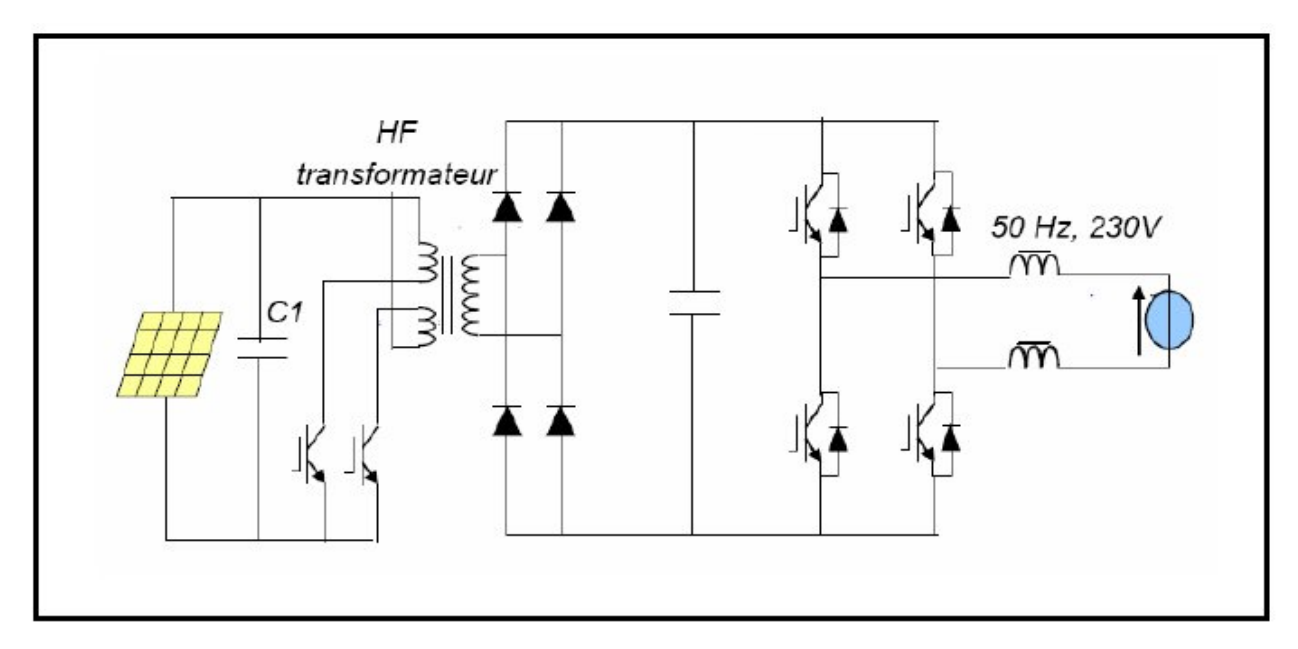

**Figure 3-6 :** Onduleurs avec transformateur HF [33]

## **3.7.2 Onduleurs sans transformateur:**

C'est les onduleurs qui ne bénéficient pas de l'isolation ''galvanique" et ils peuvent être à l'origine de courants de fuite capacitifs. Leur coût est moins cher et de plus un meilleur rendement que les onduleurs avec transformateur, ils sont aussi légers de 5 Kg par KW.

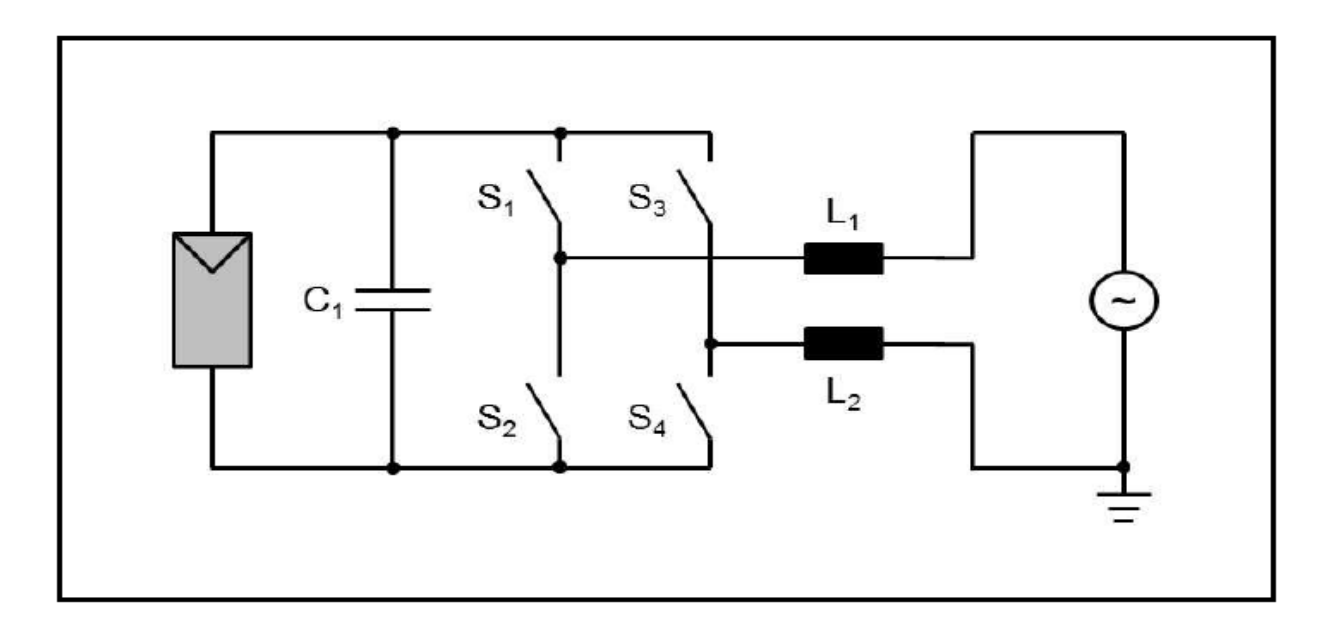

**Figure 3-7 :** Onduleur en pont sans transformateur. [34]

- Moins de pertes du côté du transformateur (2 % en moyenne). plus légers et moins chers
- Pas d'isolation galvanique, pas adaptés aux technologies de modules à film fin et à base de silicium multi cristallin.[34]

## **3.8 Les onduleurs pour les installations photovoltaïques :**

Les exigences d'entrée et de sortie, requises pour les installations autonomes et pour le couplage au réseau, sont extrêmement différentes, et les appareils correspondants forment deux classes bien distinctes de produits. [35]

## **3.8.1 Onduleurs pour installations autonomes :**

Dans les installations autonomes familiales, la plupart des appareils fonctionnent directement sur le circuit continu de la batterie (12, 24 ou 48 V). L'usage d'un onduleur occasionne des pertes importantes, et devrait être réservé aux appareils non disponibles sur le marché en version courant continu, ou à l'emploi occasionnel d'appareils standard. La gamme de puissance des onduleurs domestiques va de 100 à 2000 W [36]. Ils fonctionnent avec une tension d'entrée fixe, et une puissance de sortie variable selon la charge. La forme du signal alternatif peut être carrée, trapézoïdale ou sinusoïdale. Pour une utilisation prolongée, la consommation à vide est un facteur déterminant.

#### **3.8.2 Onduleurs pour installation raccordé au réseau :**

Les onduleurs pour la connexion au réseau ont une puissance nominale d'environ 100W à plusieurs centaines de kW. Jusqu'à 1.1 kW, ils fonctionnent en général en 230 V monophasé, alors qu'au-dessus, ils doivent être triphasés (basse ou moyenne tension).Etant connecté directement sur le champ PV, leur tension et leur courant d'entrée sont donc très variables avec les conditions d'ensoleillement et de température.

L'onduleur doit ensuite construire une (ou trois) tension (s) sinusoïdale(s) correspondant aux normes requises par le réseau.

Les impératifs techniques suivants doivent alors être satisfaits [35,37] :

- Une parfaite synchronisation avec le réseau. Nous verrons qu'il existe deux types des synchronisations, les onduleurs pilotés par le réseau, et ceux à référence sinusoïdale interne ;
- Déclenchement automatique en cas de coupure du réseau (pas de fonctionnement en îlot);
- Limitation de la tension de sortie à la valeur maximale admissible pour le réseau ;
- Ne pas occasionner de déphasage important ;
- Faible taux de fréquences harmoniques (signal proche de la sinusoïde) ;
- Faibles perturbations électromagnétiques (hautes fréquences) ;
- Insensibilité aux signaux de commande du réseau ;
- L'isolation galvanique (entre le champ et le réseau) est souhaitable.

### **3.9 Technique de commande d'un onduleur :**

Parmi les techniques de commande les plus utilisées, on peut citer les deux techniques suivantes :

#### **3.9.1 La commande MLI:**

Modulation de Largeur d'Impulsion (Pulse With Modulation PWM) qui est obtenue par comparaison d'une tension de référence, en général sinusoïdale de fréquence f, en l'occurrence une tension synchrone au réseau et une porteuse triangulaire ou en dents de scie de fréquence fp (appelée aussi fd fréquence de découpage) plus élevée que f dans notre application et pour une bonne performance de la régulation  $f_p > 20*$ f.

## **3.9.2 Commande par hysteresis:**

C'est une commande non linéaire, elle utilise l'erreur entre la tension (courant) de référence et celle mesurée. L'erreur est comparé grâce à une comparateur à hystérésis, dès qu'elle atteint la bande inférieure ou supérieure, un ordre de commande est envoyé de changer le sens de commutation de telle sorte que l'erreur reste à l'intérieur d'une bande autour de la référence.

Cette commande est simple et robuste mais elle a l'inconvénient d'être libre en fréquence, c'est à dire que la fréquence de commutation n'est pas contrôlée.

## **3.10 La recherche du point de puissance maximum(MPPT) :**

L'une des fonctions importantes de l'onduleur réseau est donc la recherche du point de puissance maximum (souvent notée MPPT pour Maximum Power Point), c'est-à- dire l'adaptation permanente de l'impédance d'entrée afin d'optimiser, à chaque instant, le produit P = U \* I sur la caractéristique du champ photovoltaïque.

## **3.11 Les méthodes de poursuite de MPP :**

Il existe de nombreux algorithmes utilisés pour trouver le point de puissance maximale. Idéalement, le suivi de la puissance se fait automatiquement pour s'adapter aux conditions météorologiques variables .

## **3.11.1 Méthodes a contre réaction de tension :**

Ce genre de mécanismes repose sur le contrôle de la tension de fonctionnement des panneaux par la comparaison de cette tension avec une tension de référence. Cela génère une tension d'erreur qui fait varier le rapport cyclique de la de commande afin d'annuler cette erreur. Selon la nature de cette tension de référence (fixe ou variable, interne ou externe) on a trois types de méthodes [39] :

- Méthode à tension de référence fixe ;
- $\blacksquare$  Méthode à tension de référence en fonction de V<sub>CO</sub>;
- Tension de référence extrême (Cellule pilote).

## **3.11.2 Méthodes a contre réaction de courant :**

Cette méthode utilise seulement une mesure de courant pour obtenir l'information sur le point opérationnel et actuel du système [38]. Permet de savoir la valeur du courant optimal dans lequel doit fonctionner le panneau pour extraire le maximum de puissance [37, 38].

- $\blacksquare$  Méthode à courant de référence en fonction du courant de court-circuit Isc.
- Méthode de maximisation du courant de sortie.

## **3.11.3 Méthodes a contre réaction de puissance :**

Ces méthodes sont basées sur des algorithmes de recherche itérative pour trouver le point de fonctionnement du panneau pour que la puissance générée soit maximale sans interruption de fonctionnement du système. Elles ne sont pas basées sur des valeurs de références prédéfinies ou à partir des paramètres opérationnels, mais sur la maximisation permanente de la puissance générée par les panneaux solaires. Ainsi pour un point donne on fait la recherche dans un certain sens, si

on a une augmentation de la puissance du panneau alors on maintient cette direction de recherche, sinon on cherche dans le sens opposé [39,40].

## **3.11.4 Algorithme perturbation et observation :**

C'est l'algorithme de poursuite du point de puissance maximale (PPM) le plus utilisé, et comme son nom l'indique il est basé sur la perturbation du système par l'augmentation ou la diminution de la tension de référence, ou en agissant directement sur le rapport cyclique du convertisseur (DC-DC,), puis l'observation de l'effet sur la puissance de sortie en vue d'une éventuelle correction de ce rapport cyclique (D)[40, 41].

Si la valeur de la puissance actuelle du générateur est supérieure à la valeur précédente P (k– 1) alors on garde la même direction de perturbation précédente sinon on inverse la perturbation du cycle précédent. [41, 42]

#### **3.12 La durée de vie :**

Une garantie de 5 ans sur les produits est devenue la norme chez les constructeurs, alors qu'elle n'était que de 2 ans, il y a quelques années. Il est possible d'étendre la garantie à 10 ans, voir à 20 ans suivant les constructeurs. [28].

Cette étendue de la durée de vie est le résultat de l'utilisation de composants de meilleure qualité, surdimensionnés ou plus résistants aux hausses de températures.

### **3.13 Modélisation d'un onduleur :**

Dans ce présent travail, on va modéliser l'onduleur monophasé en pont complet. Ce type d'onduleur a deux cellules de commutation, donc on a 4 interrupteurs avec des diodes antiparallèles. La tension de sortie peut prendre pour valeur +Ve, -Ve, 0 V. Cela implique une structure en pont.

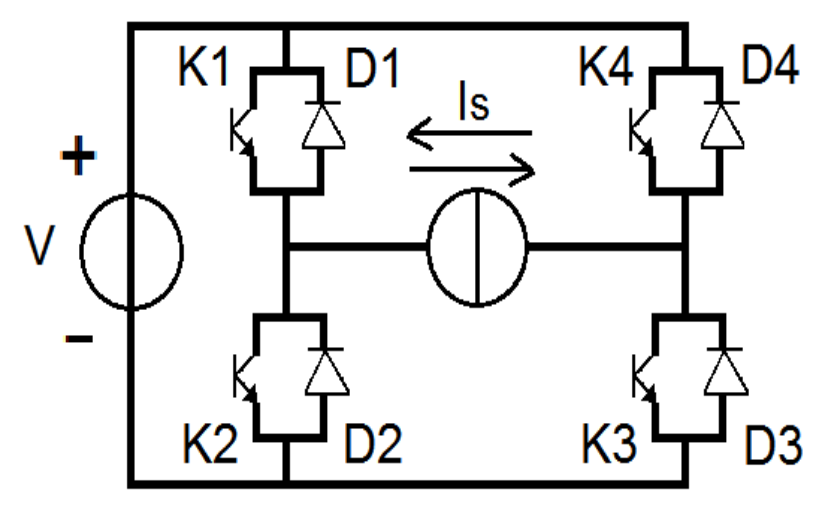

**Figure 3-8:** Onduleur monophasé en pont complet

- $\triangleright$  0 <t <T/2 : K1 et K3 sont fermés : Us = +Ve (> 0 V)
- $\triangleright$  T/2 <t < T : K2 et K4 sont fermés : Us = Ve (< 0 V)

On a choisi la commande MLI dite aussi PWM (Pulse With Modulation) pour commander cet onduleur. Car elle permet de réduire les harmoniques de courant lorsque la charge est inductive.

## **3.14 Simulation d'un onduleur :**

Le schéma de simulation de l'onduleur monophasé en pont complet implanté dans l'environnement Simulink/Matlab est représenté sur la figure 3-9 :

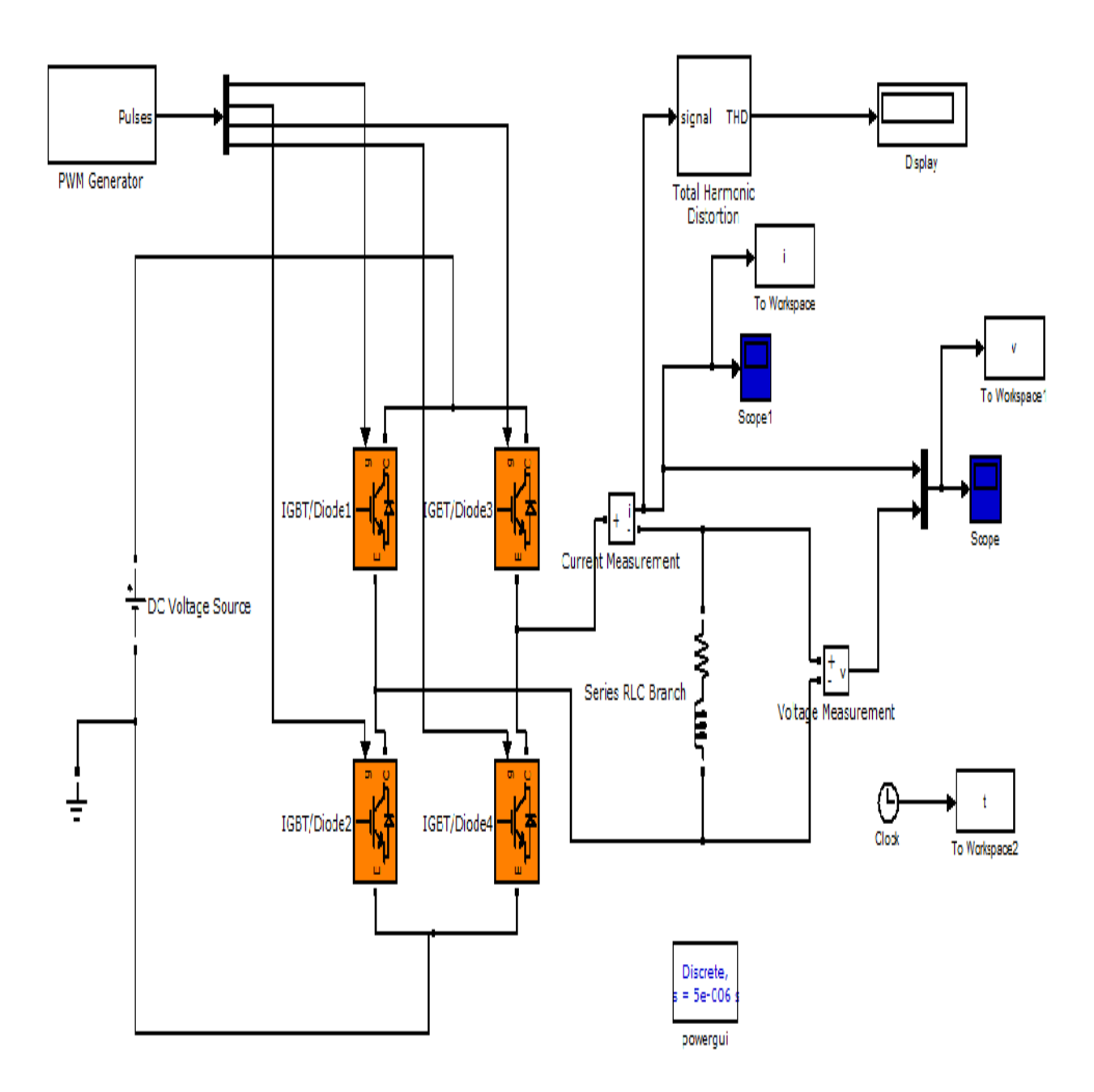

**Figure 3-9 :** Schéma Simulink d'un onduleur monophasé en pont complet.

## **3.15 Les résultats de la simulation :**

Les paramètres utilisés pour la simulation sont : E=54.7V;R=10 Ohm ; L=5mH ;

 $F_d = 1000$  Hz.

Les différents signaux obtenus après la simulation sont représentés dans les figures qui suivent.

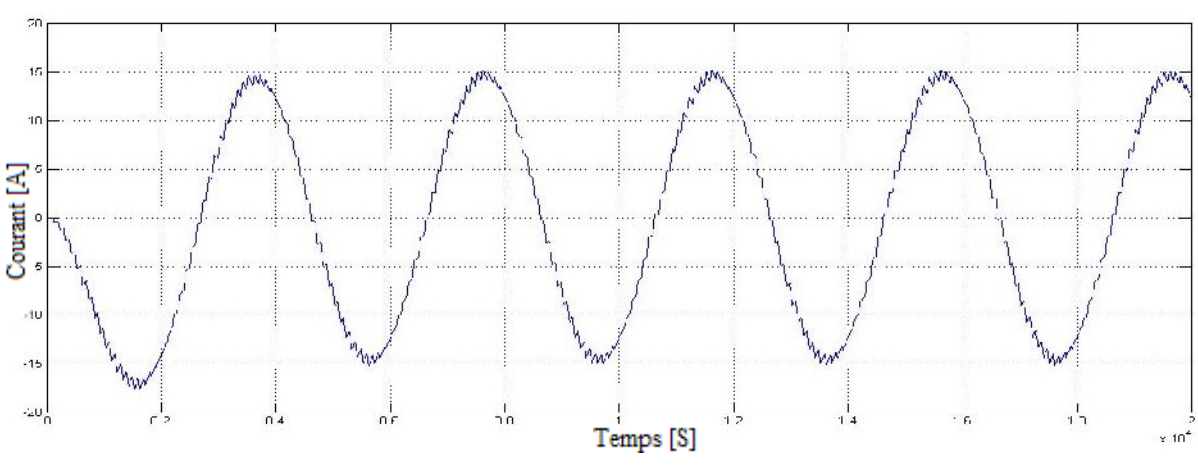

**Figure 3-10 :** Le courant de sortie de l'onduleur

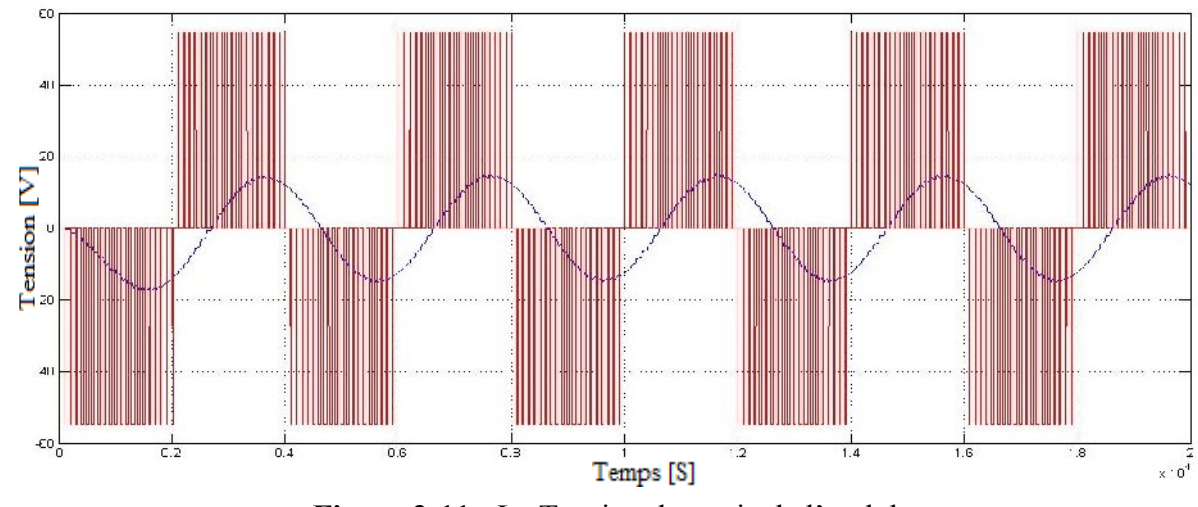

**Figure 3-11 :** La Tension de sortie de l'onduleur

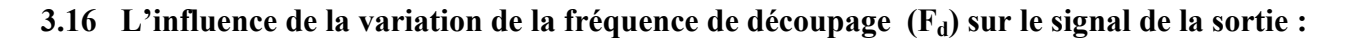

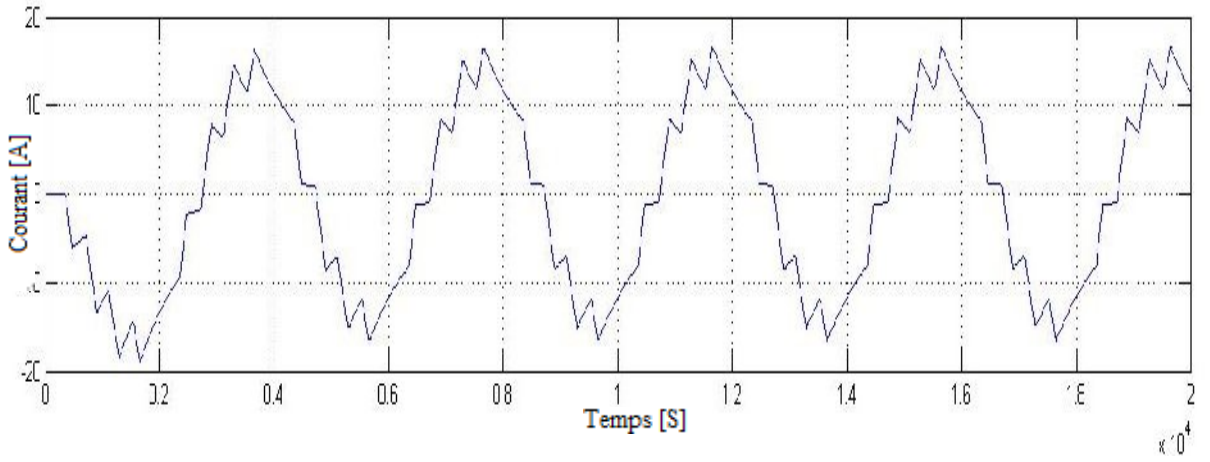

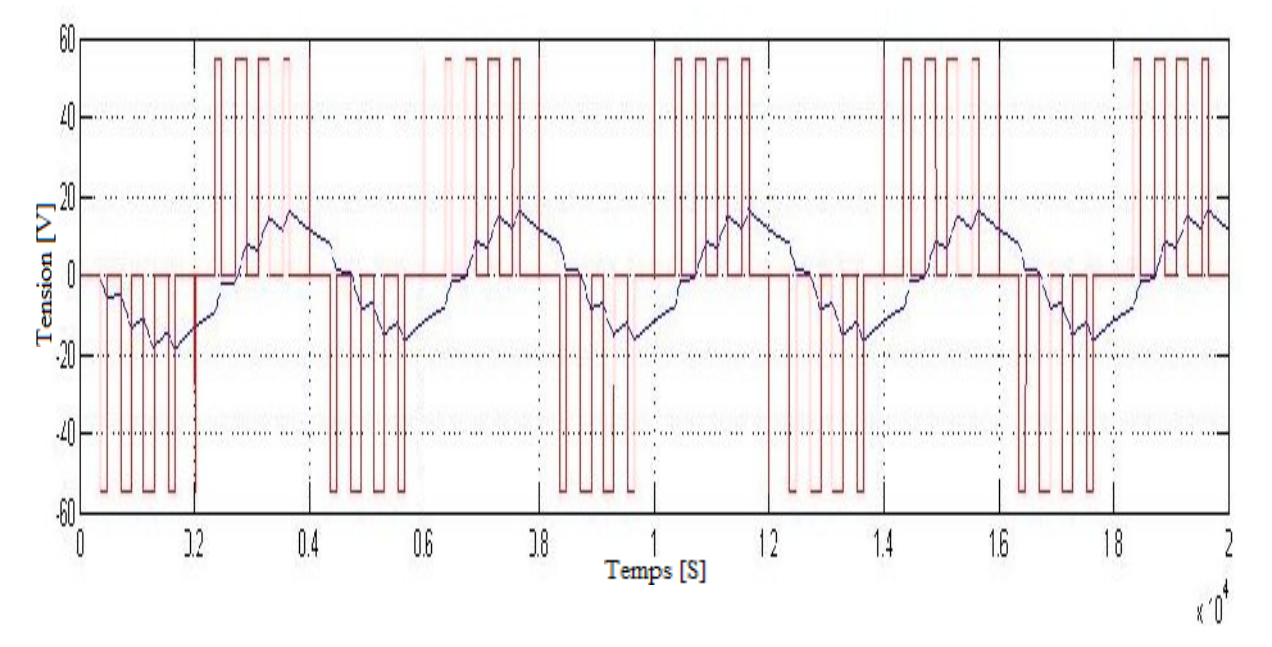

**Figure3-12 :** Signal de sortie de l'onduleur pour  $F_d = 250$  Hz

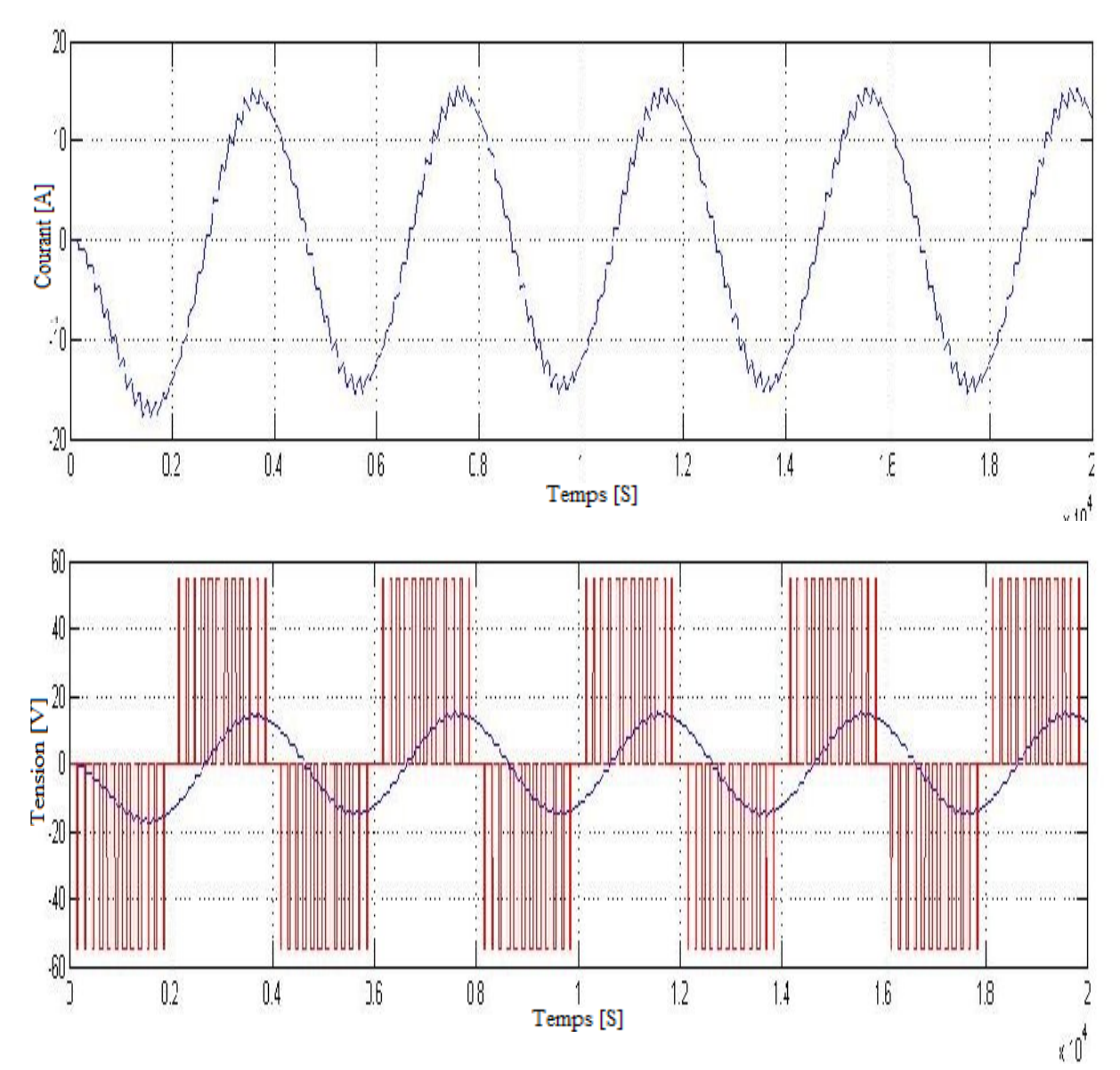

**Figure3-13 :** Signal de sortie de l'onduleur pour  $F_d = 650$  Hz

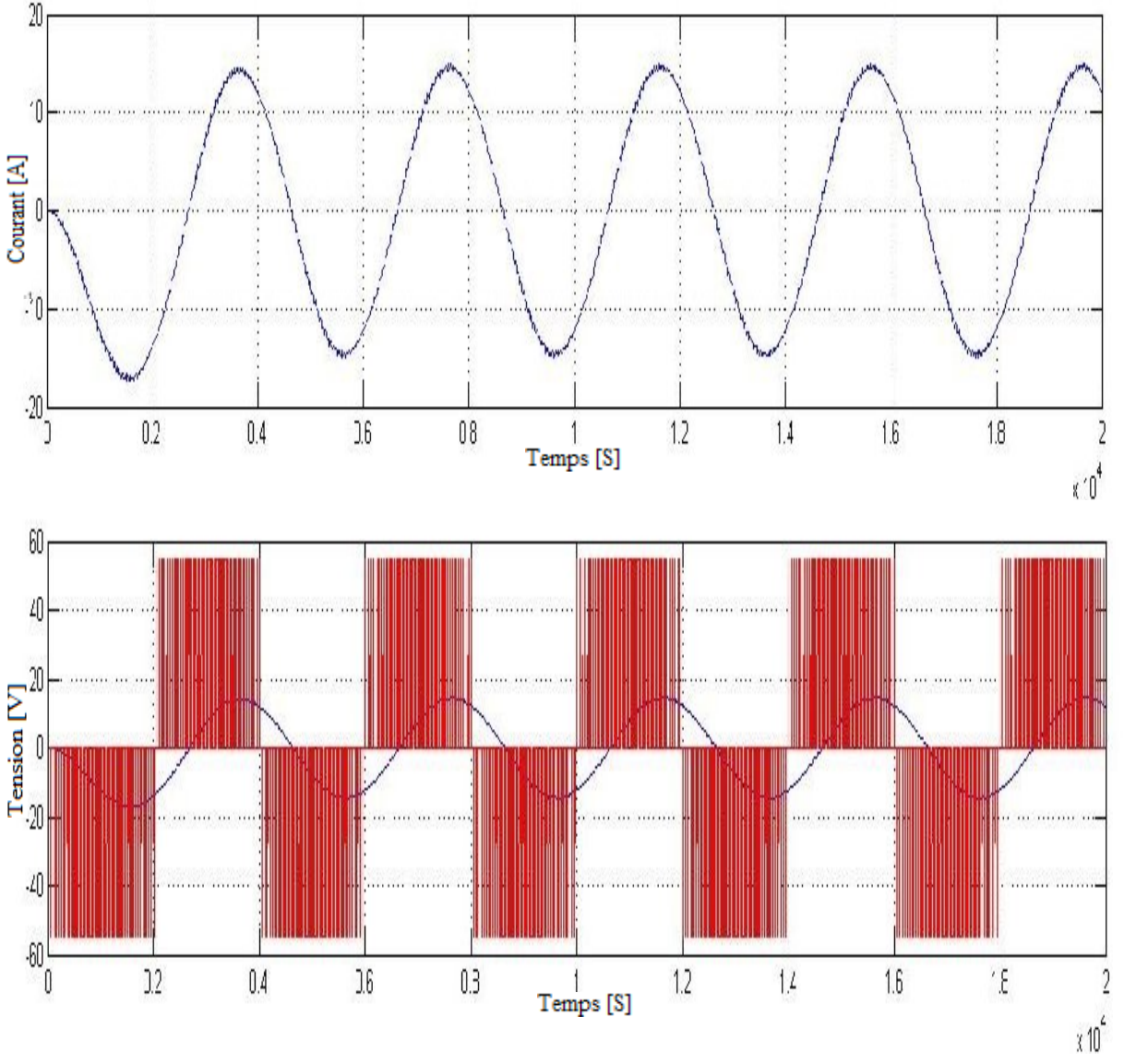

**Figure 3-14 :** Courant de l'onduleur pour  $F_d = 2000$  Hz

## **Tableau de variation de la fréquence par rapport au THD :**

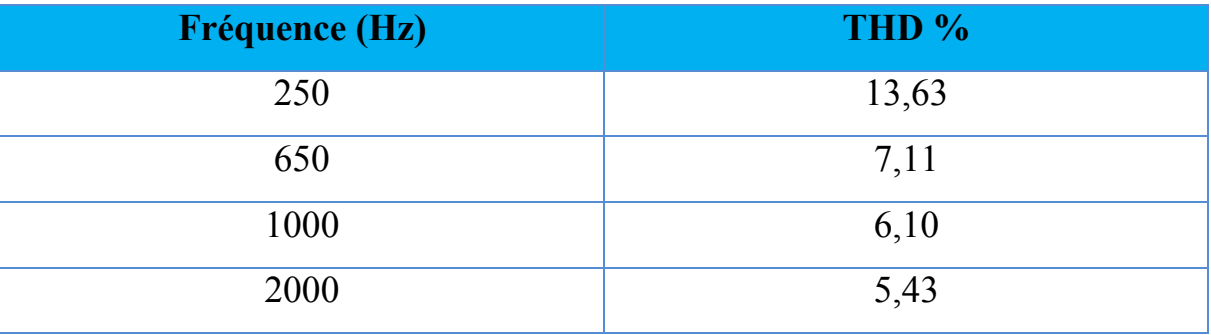

**Tableau 3-1 :** variation de la fréquence par rapport au THD

D'après les figures précédentes ((3-12), (3-13) et (3-14)), et le tableau 3-1, on remarque qu'à chaque fois qu'on augmente la fréquence de découpage  $(F_d)$ , le THD diminue ce qui signifie l'amélioration de la qualité du courant de sortie.

## **3.17 Conclusion :**

Dans ce dernier chapitre, nous avons brièvement présenté l'onduleur monophasé dédié au système photovoltaïque, ces caractéristiques, leurs classifications (Onduleurs avec transformateur BF, Onduleurs avec transformateur HF, Onduleurs sans transformateur) et leur technique de commande, aussi que la recherche du point de puissance maximum(MPPT).Puis on a simulé l'onduleur monophasé à pont complet et on a étudier l'influence de la variation de la fréquence F<sub>d</sub>.

# **CONCLUSION GÉNÉRALE**

## **CONCLUSION GÉNÉRALE**

 L'utilisation de l'énergie solaire semble être une nécessité pour l'avenir .En effet, le soleil est une source d'énergie renouvelable, disponible dans tout les pays, et chaque jour, on apprend à mieux la valoriser.

 S'il est indispensable de continuer à améliorer les rendements des éléments photovoltaïques, il ne faut pas seulement raisonner en puissance produite, mais aussi en puissance consommée. Donc quand on pense «solaire» on doit penser «faible consommation».

 L'objectif de ce travail était la modélisation du générateur photovoltaique ainsi un onduleur monophasé.

 Quelques notions sur le rayonnement solaire ont été passées en revue. Le principe de fonctionnement d'une cellule PV, les technologies de fabrication utilisées ainsi que la constitution du générateur photovoltaïque ont été abordés.

 Un modèle électrique du panneau photovoltaïque SunPower A300 a été élaboré. Ses caractéristiques courant-tension et puissance-tension ont été simulées dans l'environnement Matlab. L'influence de la température et de l'éclairement sur le rendement du panneau solaire a été mise en évidence.

 Enfin on a modélisé et simulé dans l'environnement Simulink/Matlab l'onduleur monophasé a pont complet .

## **BIBLIOGRAPHIE**

- [1] M.makhlouf, « modélisation et optimisation de systèmes de production d'énergies renouvelables couples au réseau », thèse doctorat, université mentouri de Constantine,2012
- [2] B.BENMAHREZ, F.OUDIHAT, « étude et dimensionnement d'une alimentation solaire pour les locaux administratifs de la société IFRI", mémoire d'ingénieur, université de Béjaia, 2010.
- [3] S.ABADA, « Etude et optimisation d'un générateur photovoltaïque pour la recharge photovoltaïque pour la recharger d'une batterie avec un convertisseur sepic », université Laval .Québec ,2011
- [4] K.AMARA, « Contribution à l'étude de conception d'une centrale photovoltaïque de puissance (1MW) interconnectée au réseau de distribution électrique moyenne tension »,thèse doctorat, université Mouloud Mammeri de Tizi-Ouzou, 2015.
- [5] B. Flèche D. Delagnes, « Energie solaire photovoltaïque » Cours STI ELT, Juin 2007.
- [6] www.fsr.ac.ma/cours/physique/bargach/Chap5.pdf,
- [7] P.Bessemoulin, J.Oliviéri, « le rayonnement solaire et sa composante ultraviolette », La Météorologie 8e série - n° 31 - septembre 2000
- [8] K. Helali, «Modélisation d'une cellule photovoltaïque : étude comparative », mémoire de Magister en électrotechnique. , université Mouloud Mammeri de Tizi-Ouzou, 2012.
- [9] R. Jimmy et al, Le pompage photovoltaïque, Édition Multi mondes, 1999.
- [10] http://fr.wikipedia.org/.
- [11] M. SLAMA Fateh,« Modélisation d'un système multi générateurs photovoltaïques interconnectés au réseau électrique » mémoire de magister, Université Ferhat Abbas – Sétif,2012
- [12] Alonso Corinne ,« Contribution à l'optimisation, la gestion et le traitement de l'énergie », Mémoire d'habilitation à diriger les recherches, Université Paul Sabatier Toulouse III, 2003.
- [13] N.BENLOUCIF, « Potentialités de films de silicium polycristallin LPCVD destinés à l'étude d'une cellule solaire multicouches », thèse doctorat, Constantine,
- [14] B.Yahia, «Etude et Dimensionnement d'un convertisseur Statique pour la connexion d'un générateur photovoltaïque au réseau » Mémoire de magister, Université de Boumerdes,2005
- [15] A.Labouret, P.cumunel, J-p.Braun, B.Faraggi., Cellules solaires les bases de l'énergie photovoltaïque. Edition techniques et scientifiques françaises (ETSF). DUNOD, Paris 2001
- [16] FEDDAOUI Omar « Contribution à l'Etude des Systèmes Hybrides de Génération : Application aux Energies Renouvelables » Mémoire de Magister, 2013-2014
- [17] Y. Pankow, « Etude de l'intégration de la production décentralisée dans un réseau Basse Tension. Application au générateur photovoltaïque », thèse de doctorat, Ecole nationale supérieur des arts et métiers, France, Décembre 2004.
- [18] Y. LASMI, « Optimisation de la poursuite du point de puissance maximale (MPPT) d'un système photovoltaïque par les techniques intelligentes. », Université Sétif, mémoire de magister, 2013.
- [19] L.ACHOUI, S.HAMIDI, « développement d'un système photovoltaïque onduleur-MAS, application au pompage photovoltaïque », PFE. ENR. 2004.
- [20] M. Belhadj, « Modélisation d'un système de captage photovoltaïque autonome », mémoire de magister, Université de Bechar, 2008.
- [21] Centrale photovoltaïque, «guide pour le dimensionnement et la réalisation de projets».A l'usage des bureaux d'ingénieurs. PACER, 1996.
- [22] N. DEBILI, « Etude et optimisation en environnement Matlab/Simulink d'un système de pompage Photovoltaique », mémoire de magister, université deuniversité Constantin I ,2015
- [23] P. Borne,« Modélisation et identification des processus », livre, édition technique, 1992.
- [24] K.Ayache, « Modélisation et Simulation d'un générateur photovoltaïque couplé à un réseau électrique » Mémoire de Magister, Université Mohamed Chérif Messaadia de Souk-Ahras, 2014
- [25] F.M Gonzalez-Longatt,« Model of photovoltaic module in matlab<sup>TM</sup>», 2do congresobero americano de estudiantes de ingeieria eléctrica, electronica y compitacion, ii ciblec2005.
- [26] J.A. Gow, C.D.Manning, « Development of photovoltaic array model for use in power electronics simulation studies », IEE Proceedings on Electric Power Applications, vol. 146, no.2,pp. 193-200, Marche 1999.
- [27] BENBOUZA CHAOUKI,« Production et performance des capteurs hybrides (PV/T) à eau intégrés dans le bâtiment-cas de l'Algerie»,mémoire magistère ,2014
- [28] Violaine Didier, « Les Onduleurs pour Systèmes Photovoltaïques » HESPUL, Août 2007.
- [29] Onduleur de tension: mise en œuvre et Structures-principes-applications. Techniques d'ingénieur, Traité de génie électrique D.3176-3177.
- [30] BOUKAROURA Abdelkader, « Modélisation et Diagnostic d'un Onduleur Triphasé par l'Approche BondGraph», université Ferhat Abbas de setif, 2009
- [31] Philippe MISSIRLIU, « Stratégie de commande des onduleurs », Lycée Newton- ENREA Clichy.
- [32] « Le manuel du technicien photovoltaïque » Peracod, Avril 2011.
- [33] B.GaiddonT.Tran-Quoc, « Typologie des onduleurs pour système photovoltaïque»,rapport HESPUL, 2007
- [34] « Technologie du photovoltaïque »,Renac.
- [35] F. Schimpf, "Grid connected Converters for Photovoltaic, State of the Art, Ideas for Improvement of Transformer less Inverter, Nordic Workshop on Power and Industrial Electronics, 2008.
- [36] S. Nanou, E. Batzelis, S. Papathanassiou, "Evaluation of PV Inverter Control Schemes Under Distorted and Variable Frequency Grid Conditions", in Proc. 28th European Photovoltaic Solar Energy Conference and Exhibition, Sep. 2013.
- [37] N. Henze, "Reliability consideration of grid-connected photovoltaic inverters with lowpower ", 24 Symposium on Photovoltaic Solar Energy, Bad Season stone, 2009.
- [38] Yeong-Chau Kuo, Tsorng-Juu Liang, "Novel Maximum-Power-Point-Tracking controller for photovoltaic energy conversion system", IEEE Trans. On Industrial Electronics, Vol. 48, N°. 3, June 2001.
- [39] K.H. Hussein, I. Muta, T. Hoshino, M. Osakada, "Maximum photovoltaic power tracking: An algorithm for rapidly changing atmospheric conditions generation, IEE Proceedings Transmission and Distribution. Vol. 142,  $N^{\circ}$ . 1, pp. 59 – 64. Jan. 1995.
- [40] N. Toshihiko, S. Togashi, and N. Ryo, "Short-current Pulse-based Maximum-Power- Point Tracking method for multiple photovoltaic –and-converter module system", IEEE Trans. On Industrial Electronics, Vol. 49, N° 1, February 2002.
- [41] W. Chen, H. Shen, B. Shu, H. Qind and T. Deng, "Evaluation of performance of MPPT devices in PV systems with storage batteries", Solar Energy Laboratory, Guangzhou Institute of Energy conversion, Chinese Academy of Sciences,2007, Science Direct- Renewable Energy 32 (2007) 1611–1622.
- [42] M. A. S. Masoum, H. Dehbonei and E. F. Fuchs, "Theoretical and experimental analysis of photovoltaic systems with voltage-and current-based Maximum Power- point Tracking", IEEE Trans. On Energy Conversion, Vol. 17, N°. 4, December 2002.